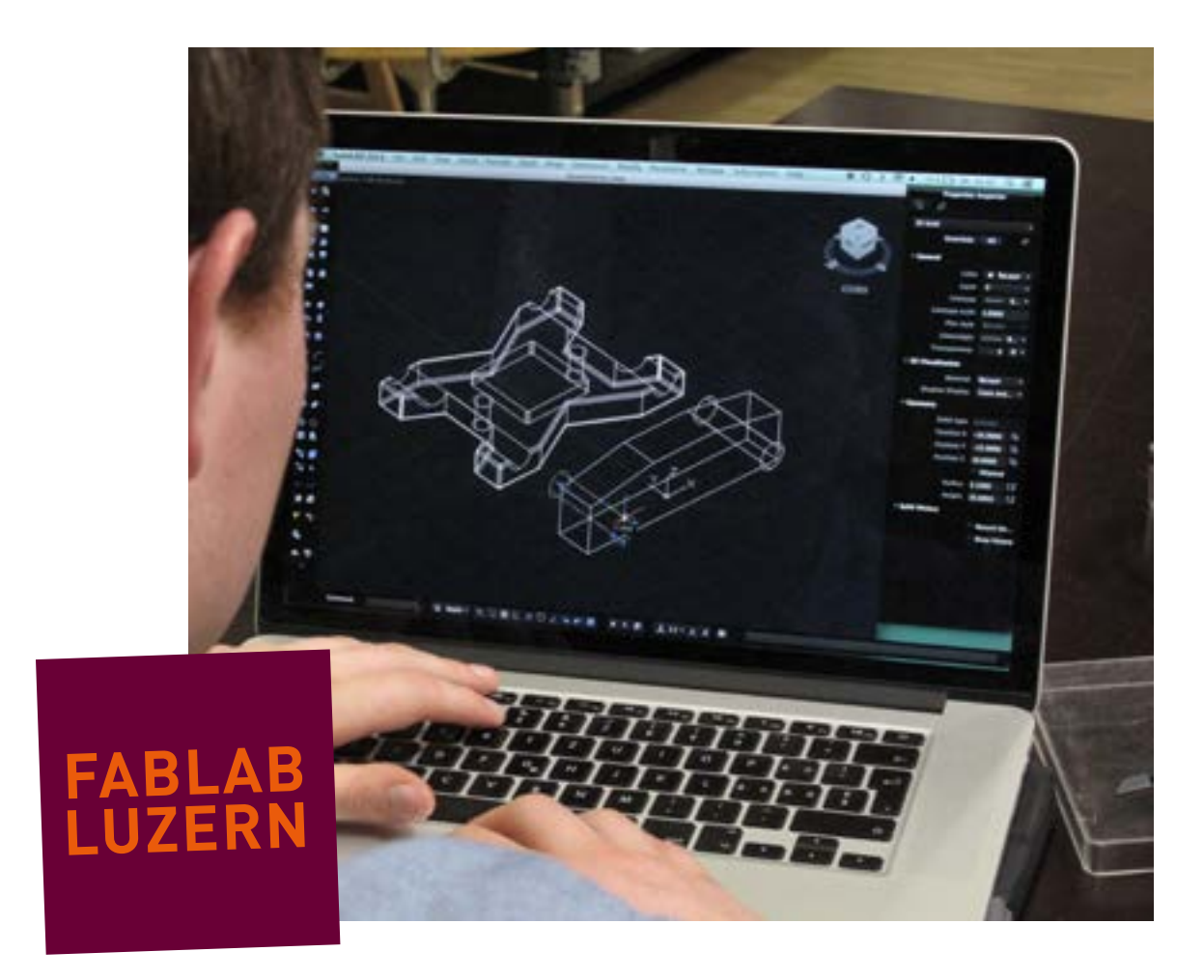

# **SOFTWARE ÜBERSICHT 2020**

In diesem Dokument stellen wir Programme vor, die wir aktuell (2020) im FabLab Luzern nutzen. Einerseits um 2D und 3D Zeichnungen zu erstellen, anderseits um die Maschinencodes zu generieren. Zudem gibt es viele «kleine Helfer», die das Prototyping im FabLab einfacher machen: von Sharing Websites über Photogrammetrie bis Laser- oder 3D-Druck-Services – das alles findest du hier!

Wir wünschen dir viel Spass bei deinen Projekten und wenn du eine Frage oder eine Anregung hast, nimm einfach mit uns Kontakt auf: [labmanager@fablab-luzern.ch](mailto:labmanager%40fablab-luzern.ch?subject=)

Mittlerweilen gibt es eine regelrechte Flut von Software-Lösungen, wir beschränken uns hier auf die, die aus unserer Sicht am wichtigsten und vor allem einfach und frei zugänglich sind (z.T. nur im FabLab) – sprich «open source»! Unsere Aufstellung erhebt deshalb keinerlei Anspruch auf Vollständigkeit oder

#### **MASCHINENCODES 2**

Vektor-Zeichnungen und 3D-Daten-Modelle müssen zuerst in eine für die Maschine verständliche Sprache übersetzt werden. Das machen diese Programme... (ab Seite 13)

#### **SHARING WEBSITES 3**

Wieso selber zeichnen, wenn man die Daten schnell und einfach herunterladen kann? Das gilt vor allem für Yoda und den Eifelturm... (ab Seite 19)

#### **PHOTOGRAMMETRIE 4**

Eine digitale Zeichnung selber erstellen ist wahrscheinlich immer die bessere Wahl. Es gibt jedoch Freiformen – wie z.B. ein Stein – wo sich das 3D-Scannen anbietet... (ab Seite 25)

#### **SERVICES 5**

Wenn du nicht selber die Teile bei uns herstellen kannst oder willst, gibt es auch Service-Dienstleistungen. Hier kannst du dir deine Teile bequem nach Hause schicken lassen... (ab Seite 27)

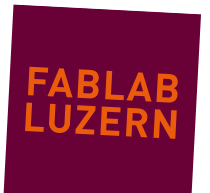

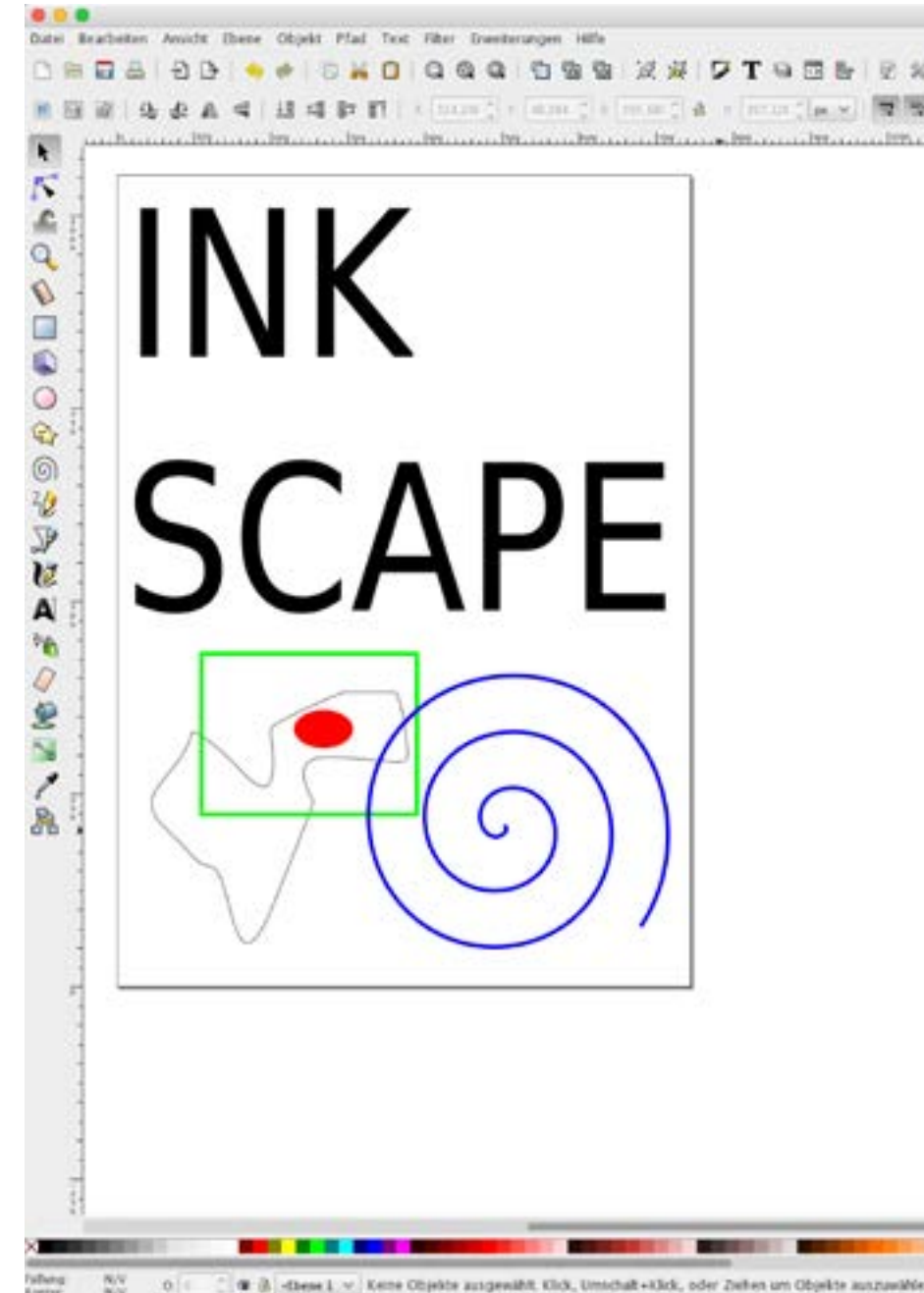

**1.1**

1 – 2D & 3D ZEICHNEN

# **INKSCAPE**

Inkscape ist das einfachste open source Zeichnungs-Programm für Vektorgrafiken.

### **SOFTWARE-TYP**

Inkscape ist für **Windows** und **OSX** erhältlich (auf Mac muss zusätzlich [Xquartz](https://www.xquartz.org/) installiert werden).

### **FILE-FORMATE**

Import: **SVG** / **DXF** Export: **SVG** / **DXF**

### **KOSTEN / NUTZUNG**

Kostenlos, open source

**LINK (URL)**

<https://inkscape.org/>

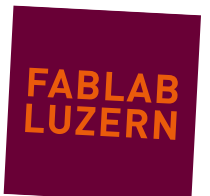

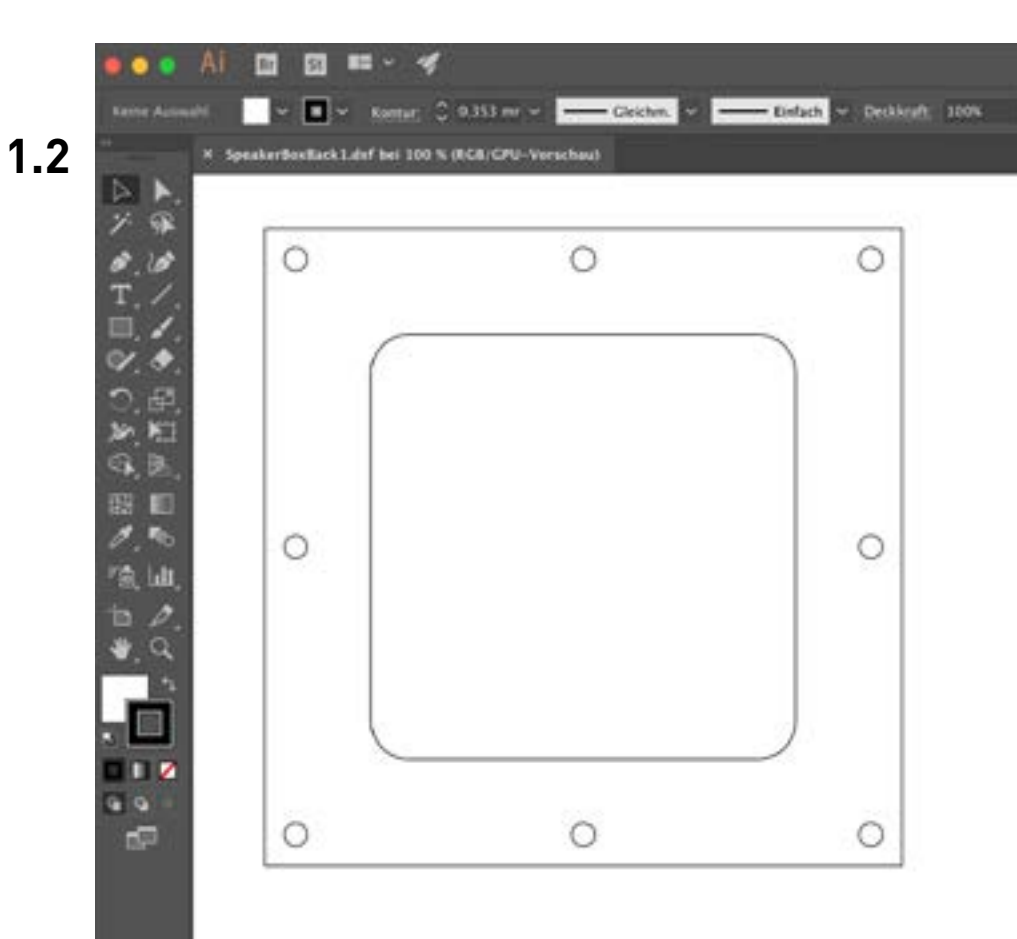

# **ADOBE ILLUSTRATOR**

Installiert auf unseren Arbeitsstationen im Fablab. Man kann damit einfache Zeichnungen für den Laser-Cutter oder die CNC-Fräse erstellen. Wir brauchen es häufig um Daten von anderen Programmen zu reparieren: z.B. Schnittmasken auflösen, zusammengesetzte Pfade erstellen und Linien einzufärben...

#### **SOFTWARE-TYP**

Adobe Illustrator ist für **Windos** und **OSX** erhältlich.

### **FILE-FORMATE**

Import/Export: **PDF** / **DXF** / **DWG** / **SVG**

### **KOSTEN / NUTZUNG**

Preispläne und Abos findest du auf der Website des Herstellers.

### **LINK (URL)**

<https://www.adobe.com/products/illustrator.html>

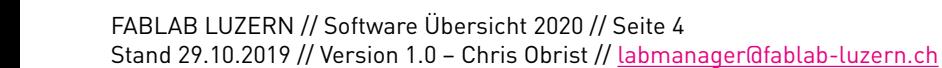

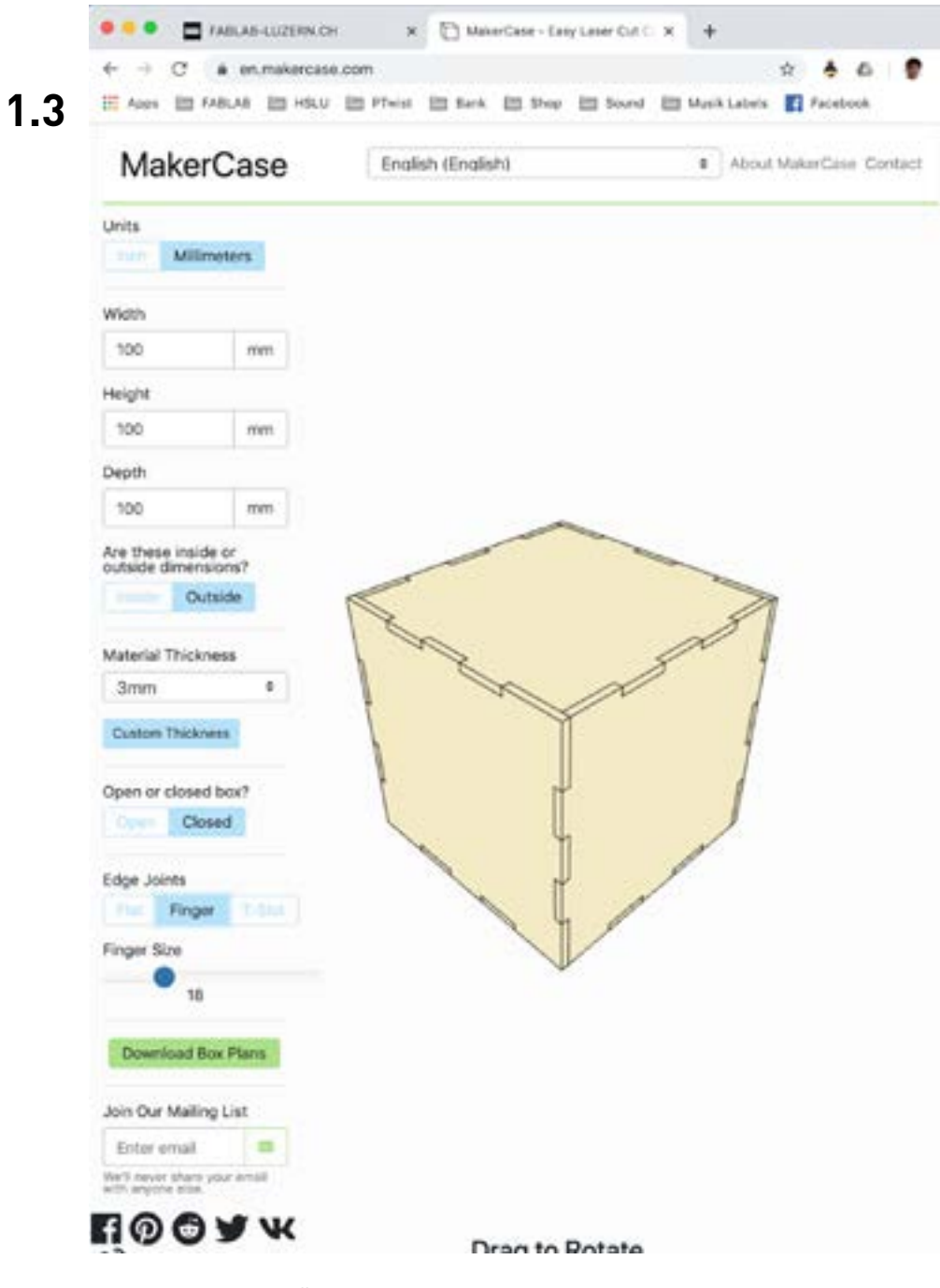

### **MAKERCASE.COM**

Schnell und einfach Boxen und Gehäuse zeichnen, um auf dem Laser-Cutter zu schneiden.

#### **SOFTWARE-TYP**

Läuft in allen gängigen Browsern wie: **Firefox**, **Chrome**, **Safari**, ...

#### **FILE-FORMATE**

Download: **SVG** / **DXF**

### **KOSTEN / NUTZUNG**

Kostenlos

### **LINK (URL)**

<https://www.makercase.com/>

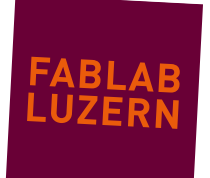

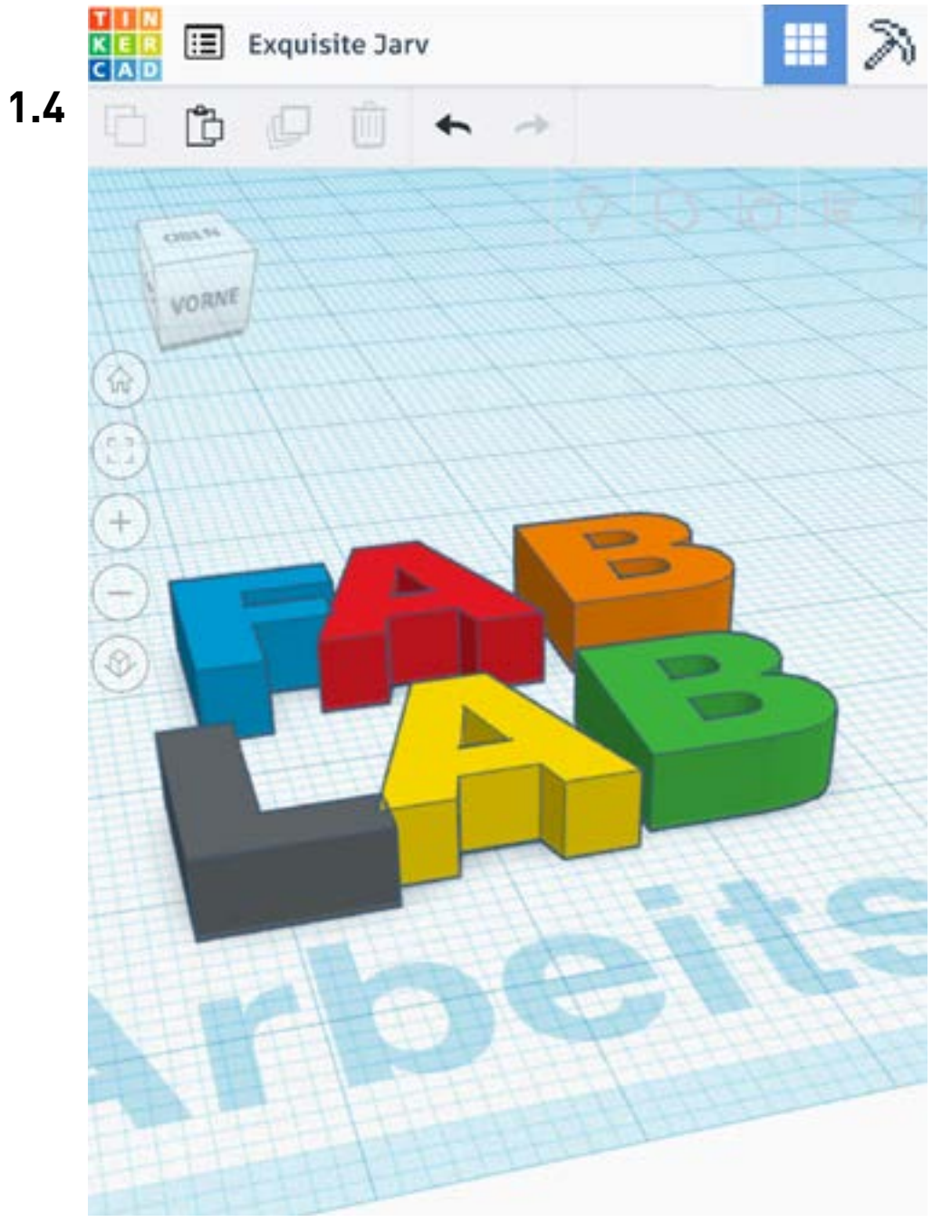

# **TINKERCAD.COM**

In TinkerCAD wird mit «Bauklötzen» modelliert. Diese Einschränkung wirkt sich sehr positiv auf die Kreativität aus und macht es Anfänger\*innen besonders leicht, die ersten Gehversuche zu unternehmen und sich dann im virtuellen Spielzimmer auszutoben(!).

Einen [AUTODESK-](mailto:https://www.autodesk.ch/de/products?subject=)Account richtet man sich schnell und einfach mit einer gültigen Email-Adresse ein. TinkerCAD muss weder heruntergeladen, noch installiert werden (browserbasiert), jedoch ist eine stabile und schnelle Internet-Verbindung von Vorteil.

Das Erstellen und Herunterladen von 3D-Modellen ist kostenlos. Wenn du willst, kannst du sogar deine Designs mit anderen Nutzer\*innen teilen. Die angeknüpften Dienstleistungen wie «3D-Drucken» sind natürlich kostenpflichtig...

### **SOFTWARE-TYP**

Läuft in allen gängigen Browsern wie: **Firefox**, **Chrome**, **Safari**, ...

### **FILE-FORMATE**

Import: **STL** / **OBJ** / **SVG** Download: **STL** / **OBJ** (für 3D-Druck) – **SVG** (für den Laser-Cutter)

### **KOSTEN / NUTZUNG**

Kostenlos

### **LINK (URL)**

<https://www.tinkercad.com/#/>

Unsere Anleitung dazu findest du [hier](mailto:http://fablab-luzern.ch/wp-content/uploads/2014/12/FabLab-Luzern-TinkerCAD-Anleitung-Rev0.4.pdf?subject=).

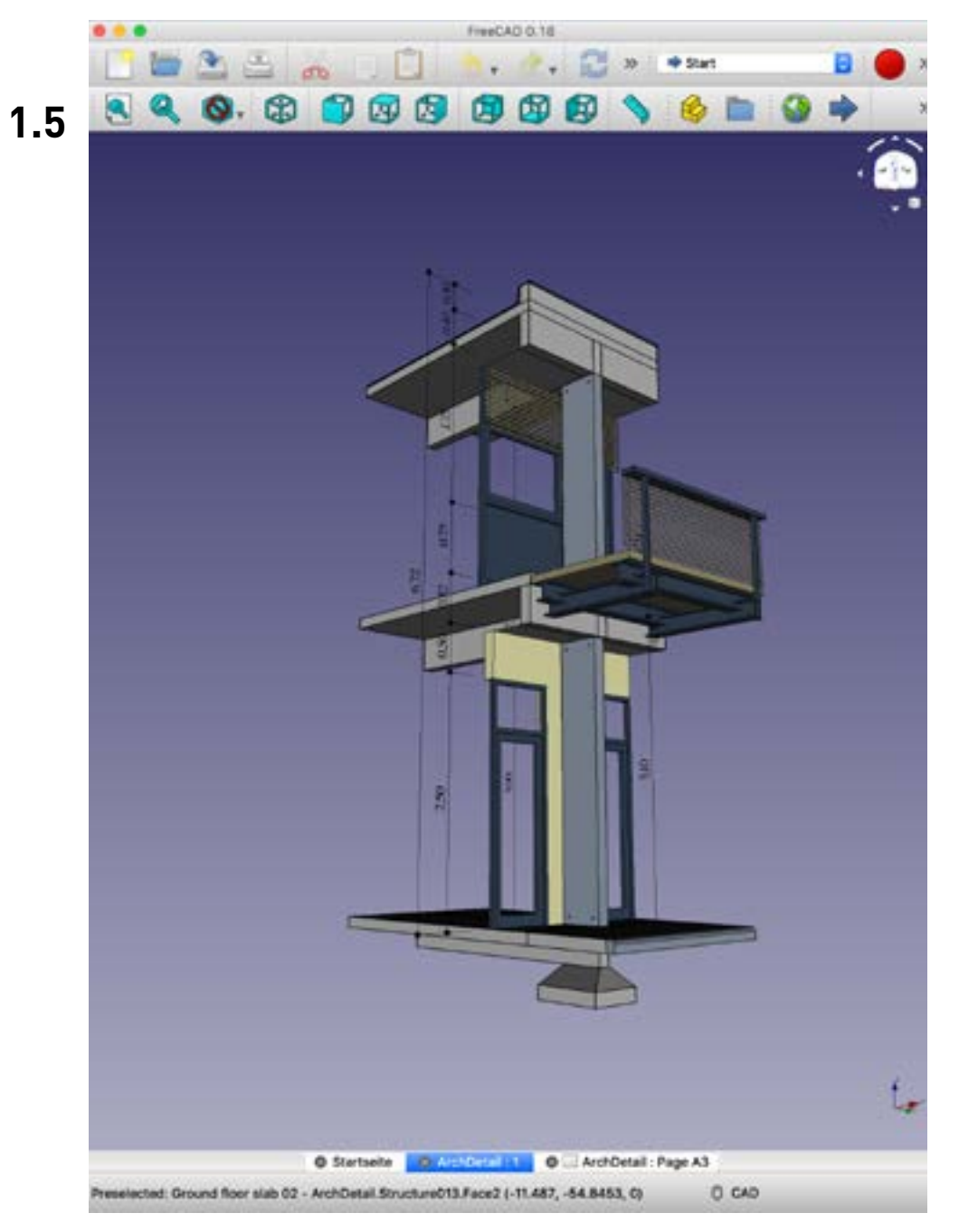

# **FREECAD**

Kann alles, was ein CAD können muss. Läuft in der neusten Version stabil und ist sehr gut dokumentiert – gute Video Tutorials sind verfügbar.

### **SOFTWARE-TYP**

FreeCAD ist für **Windows** und **OSX** erhältlich.

### **FILE-FORMATE**

Import/Export: **alle gängigen Formate**

### **KOSTEN / NUTZUNG**

Kostenlos, open source

### **LINK (URL)**

<https://www.freecadweb.org/>

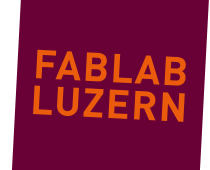

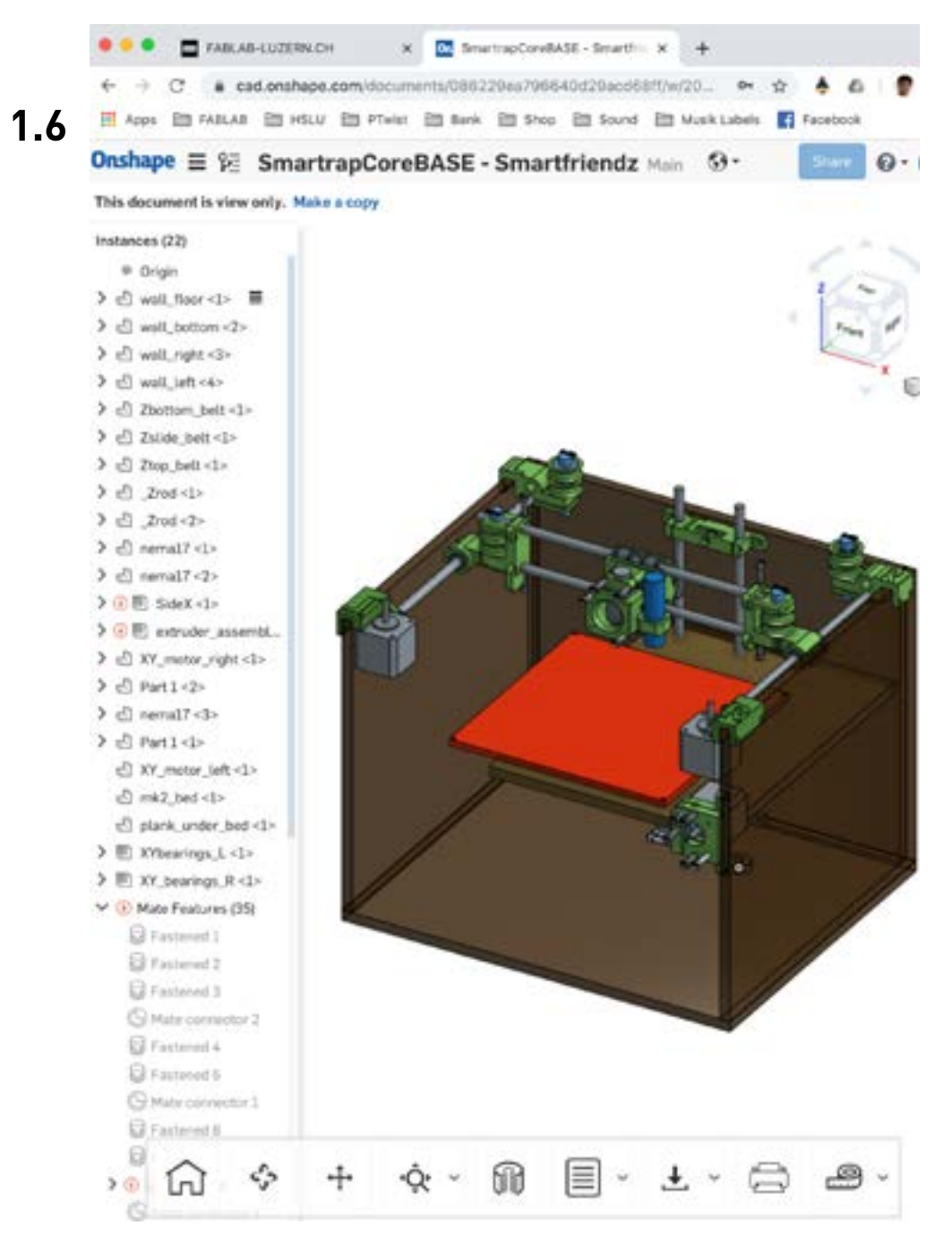

## **ONSHAPE.COM**

Weltweit und vernetzt – Ideale lösung für Freelancer und Digital-Nomaden.

### **SOFTWARE-TYP**

Läuft in allen gängigen Browsern wie: **Firefox**, **Chrome**, **Safari**, ...

### **FILE-FORMATE**

Import/Export: **STL / STP / IGS / SOLIDWORKS / COLLADA / RHINO** 

### **KOSTEN / NUTZUNG**

Kostenlose Nutzung mit Einschränkungen möglich. Preispläne findest du auf der Website des Herstellers.

### **LINK (URL)**

<https://cad.onshape.com/>

FABLAB LUZERN // Software Übersicht 2020 // Seite 8 Stand 29.10.2019 // Version 1.0 – Chris Obrist // labmanager@fablab-luzern.ch

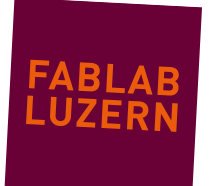

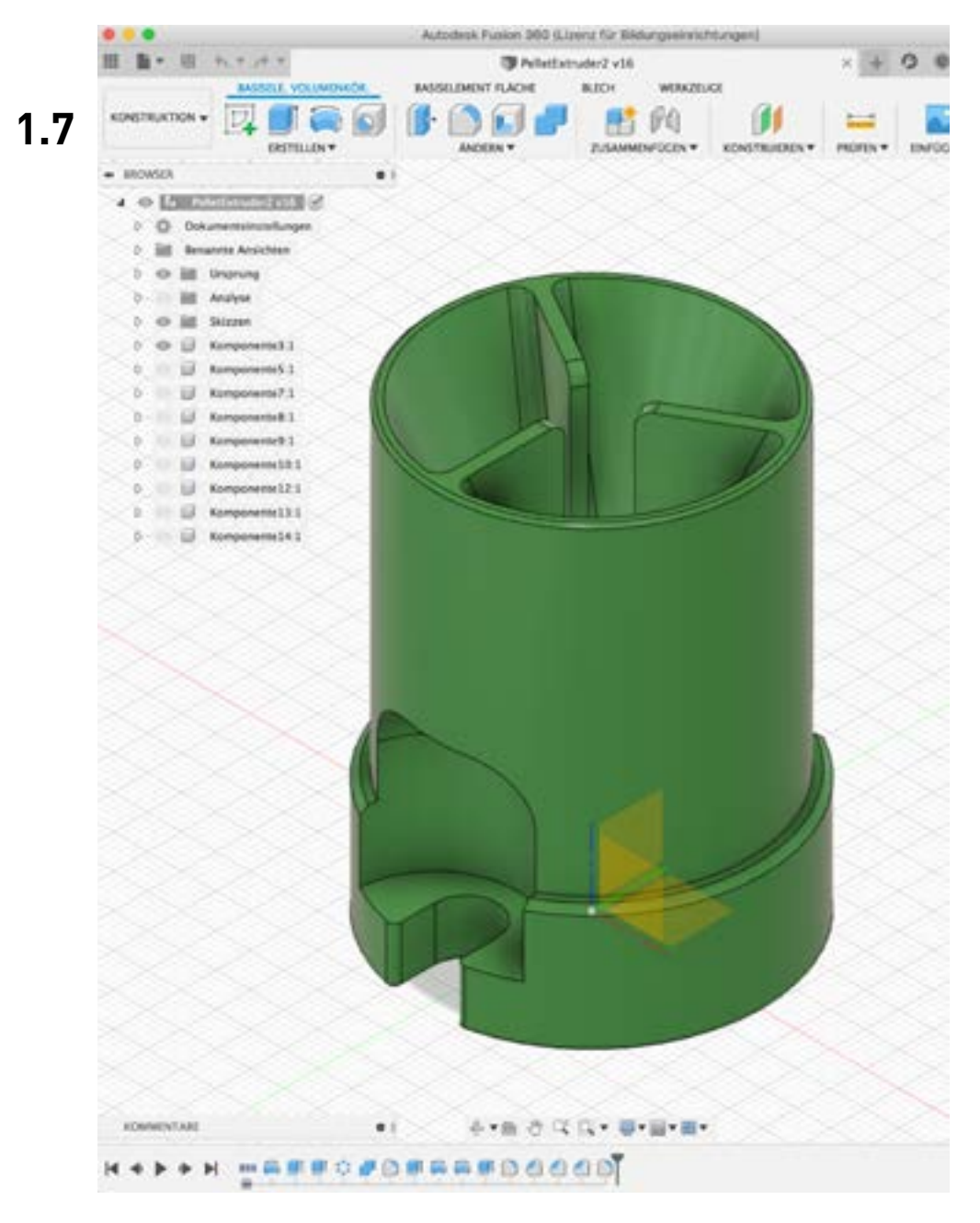

# **FUSION 360 CAD**

Autodesk ist mittlerweilen ein Branchen-Gigant im Bereich 3D-Software; mit Sitz in den USA. Bekannte Lösungen wie Maya, Autocad und Inventor werden unter diesem Dach vertrieben...

Mit Fusion360 ist das CAD-Zeichnen ein Kinderspiel. In einem kurzen Video von Autodesk werden die wichtigsten Schritte erklärt und dann geht es schon los...

Wir empfehlen dieses Tutorial hier: [Designing a 3D Printed Enclosure for Arduino Uno](https://www.youtube.com/watch?v=E0bhdr84FNU&list=PLmA_xUT-8UlL23teEbhgeU4-3FE8pprpK&index=2&t=9s)

### **SOFTWARE-TYP**

Fusion360 ist für **Windows** und **OSX** erhältlich.

### **FILE-FORMATE**

Import: **SVG** / **DXF** / (**STL) / STEP / IGS** Export: **F3D** / **IGS** / **STL** / **OBJ** / **IGS** / **STP**

### **KOSTEN / NUTZUNG**

Kostenlos für private Nutzung und Education (unter gewissen Voraussetzungen), dazu muss ein Autodesk-Account eingerichtet werden.

### **LINK (URL)**

<https://www.autodesk.com/products/fusion-360/free-trial>

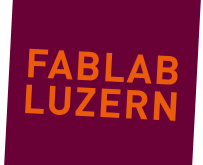

680 DeathStar2 Mend 13 to test week we \$11 other **CERTIFICATE Blonday Kender** 1 **DATION Witnesstorm User Ferry Tanziero 1.8Rollate** Scale 1 Sylvadianee **Pulletin F SALA TIOS Cellure** Side Eds Vertex **Alona Shooth Verbex Randomin** Estrucia **Extrade Rogio Extrade individual Inget Faces Hole EdgeTace** Substrate Loop Out and Slide Offset Edge Skide Duplicate Spot up SORN **Kelly Salest Knits Project Boot Barne** Delate **TAXABLE A WALNUT THIN A Hottery Toyote Estimade** (D Cabe ■ T you seen and two ■ technol 1 ● 1 ● 7 区域 / A code 1 区域图 ■ 0 1 图中 1 80 112 122 142 150 160 200 200 **Of the most hand matter City City ID** HERE'S REALLY 11 i tra 250.7

#### 1 – 2D & 3D ZEICHNEN

### **BLENDER**

Nur was für die Profis – diese open source Software kann es mit den ganz Grossen aufnehmen wie Maya und Lightwave. Anfangs belächelt, heute berüchtigt; die Entwickler veranstalten jedes Jahr eine eigene Konferenz.

Für 3D-Drucken ist das Zeichnen freier, organischer Formen und Volumen interessant – jedoch braucht das Gestalten am Mesh etwas Übung und vor allem Nerven aus Stahl!

Die Modifier «Displace» oder «Wave» können gentutz werden, um reliefartige Oberfächen zu generieren.

#### **SOFTWARE-TYP**

Blender ist für **Windows** und **OSX** erhältlich.

### **FILE-FORMATE**

Import/Export: **DAE** / **3DS** / **FBX** / **BVH** / **PLY** / **OBJ** / **STL** / **SVG**

### **KOSTEN / NUTZUNG**

Kostenlos, open source

#### **LINK (URL)**

<https://www.blender.org/>

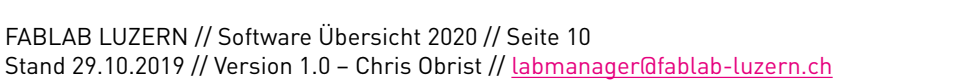

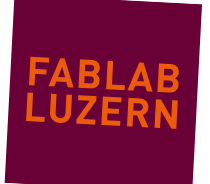

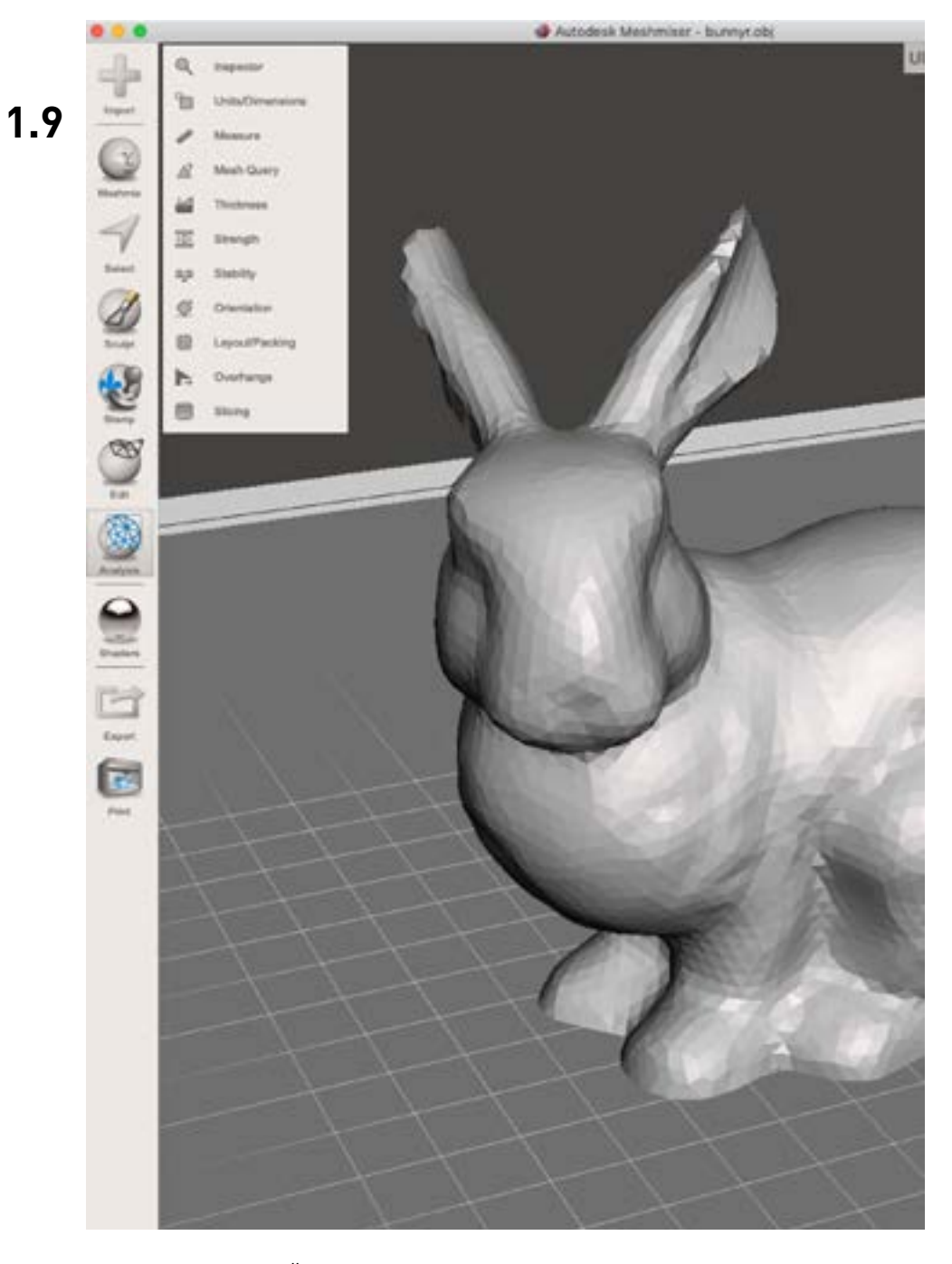

# **MESHMIXER**

Reparaturen am Mesh – für MeshMixer kein Problem. Drücken, ziehen, stossen, zerschneiden, skalieren, messen, Orientierung neu setzen, zusammenführen, Löcher stopfen, Stützstrukturen für Überhänge generieren, Planecuts... hab ich was vergessen?

### **SOFTWARE-TYP / FILE-FORMATE**

MeshMixer ist für **Windows** und **OSX** erhältlich.

### **FILE-FORMATE**

Import: **STL** / **OBJ /PLY / 3MF / AMF** Export: **STL** / **OBJ / PLY / 3MF / AMF /DAE**

### **KOSTEN / NUTZUNG**

Software wird von Autodesk kostenlos angeboten.

### **LINK (URL)**

<http://www.meshmixer.com/>

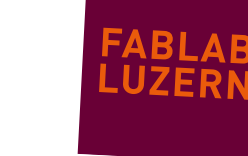

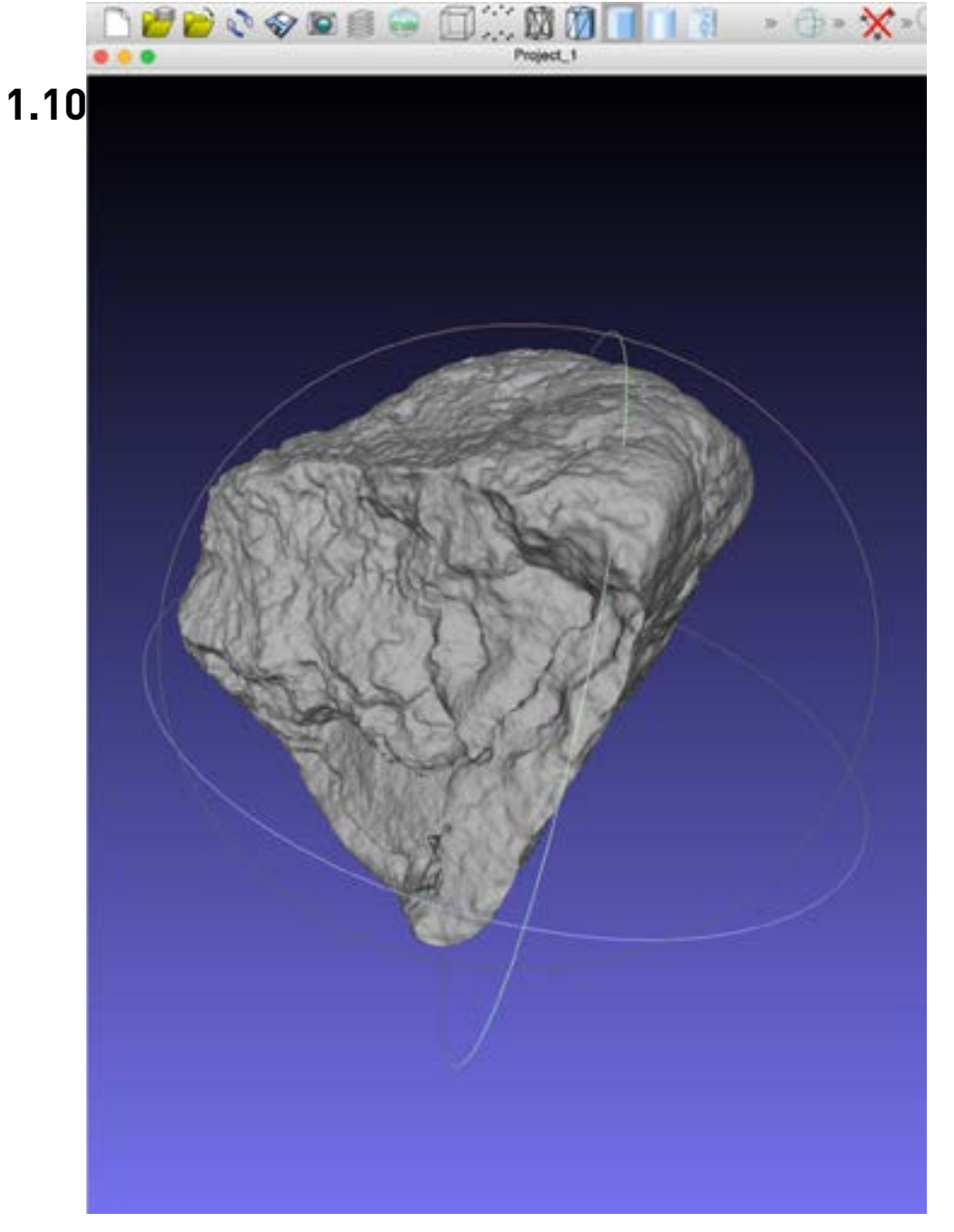

# **MESHLAB**

Das Schweizer Sackmesser – diese Software ist nicht zum Zeichnen sondern zum Bearbeiten und Verändern von Meshes ausgelegt. Falls man mal ein File nicht öffnen kann, sollte man es mit MeshLab versuchen...

### **SOFTWARE-TYP**

MeshLab ist für **Windows** und **OSX** erhältlich.

### **FILE-FORMATE**

Import/Export: **alle gängigen Formate**

### **KOSTEN / NUTZUNG**

Kostenlos, open source

**LINK (URL)**

<http://www.meshlab.net/>

FABLAB LUZERN // Software Übersicht 2020 // Seite 12 Stand 29.10.2019 // Version 1.0 – Chris Obrist // labmanager@fablab-luzern.ch

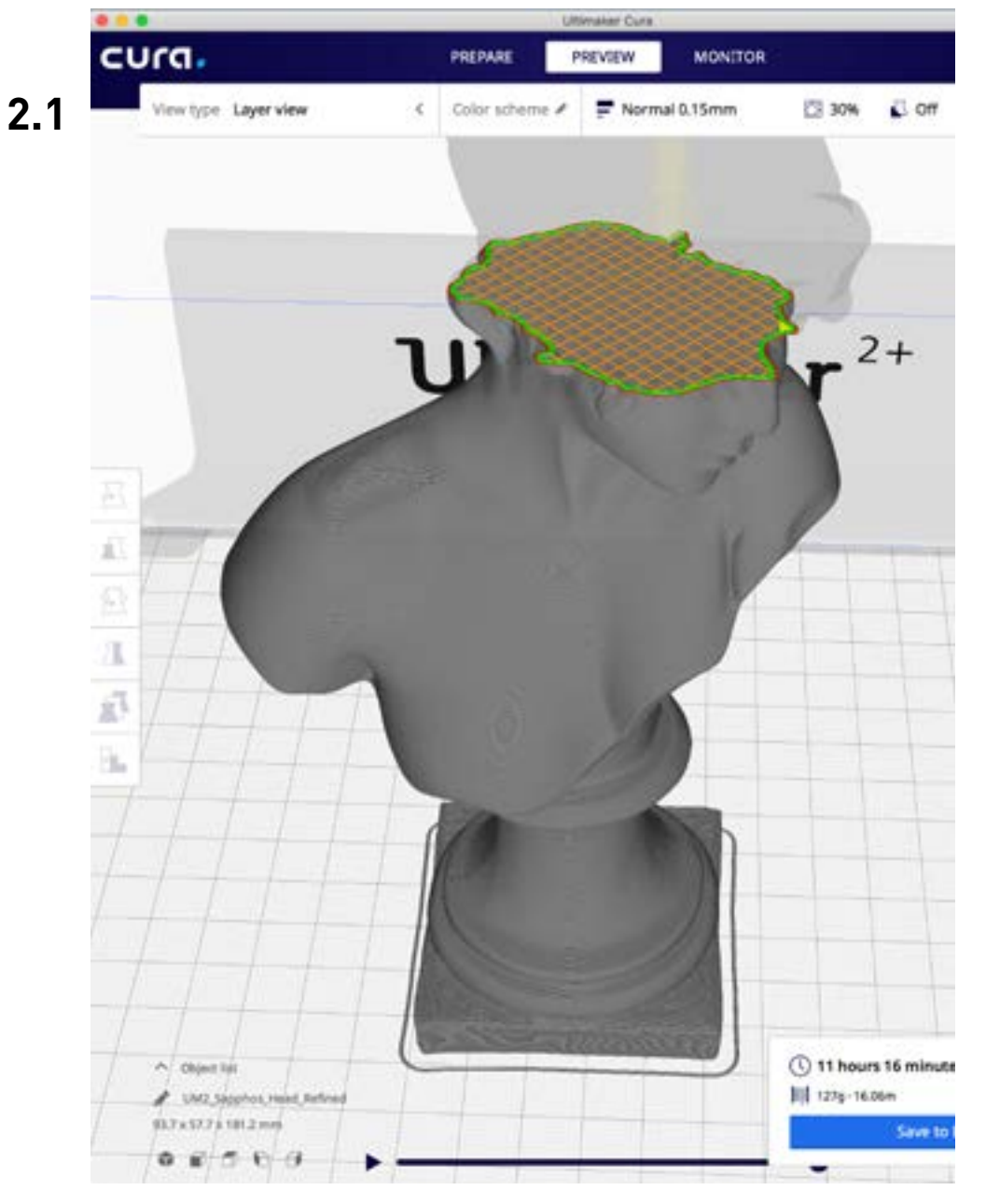

2 – MASCHINENCODES

# **CURA**

Unsere standart Slicing-Software für 3D-Drucker im FabLab Luzern ist Cura.

### **SOFTWARE-TYP**

Cura ist für **Windows** und **OSX** erhältlich.

### **FILE-FORMATE**

Import: **STL** / **OBJ** Export: **G-Code** für alle FDM 3D-Drucker

### **KOSTEN / NUTZUNG**

Cura wird von Ultimaker kostenlos angeboten.

### **LINK (URL)**

<https://ultimaker.com/software/ultimaker-cura>

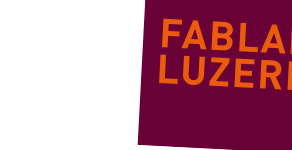

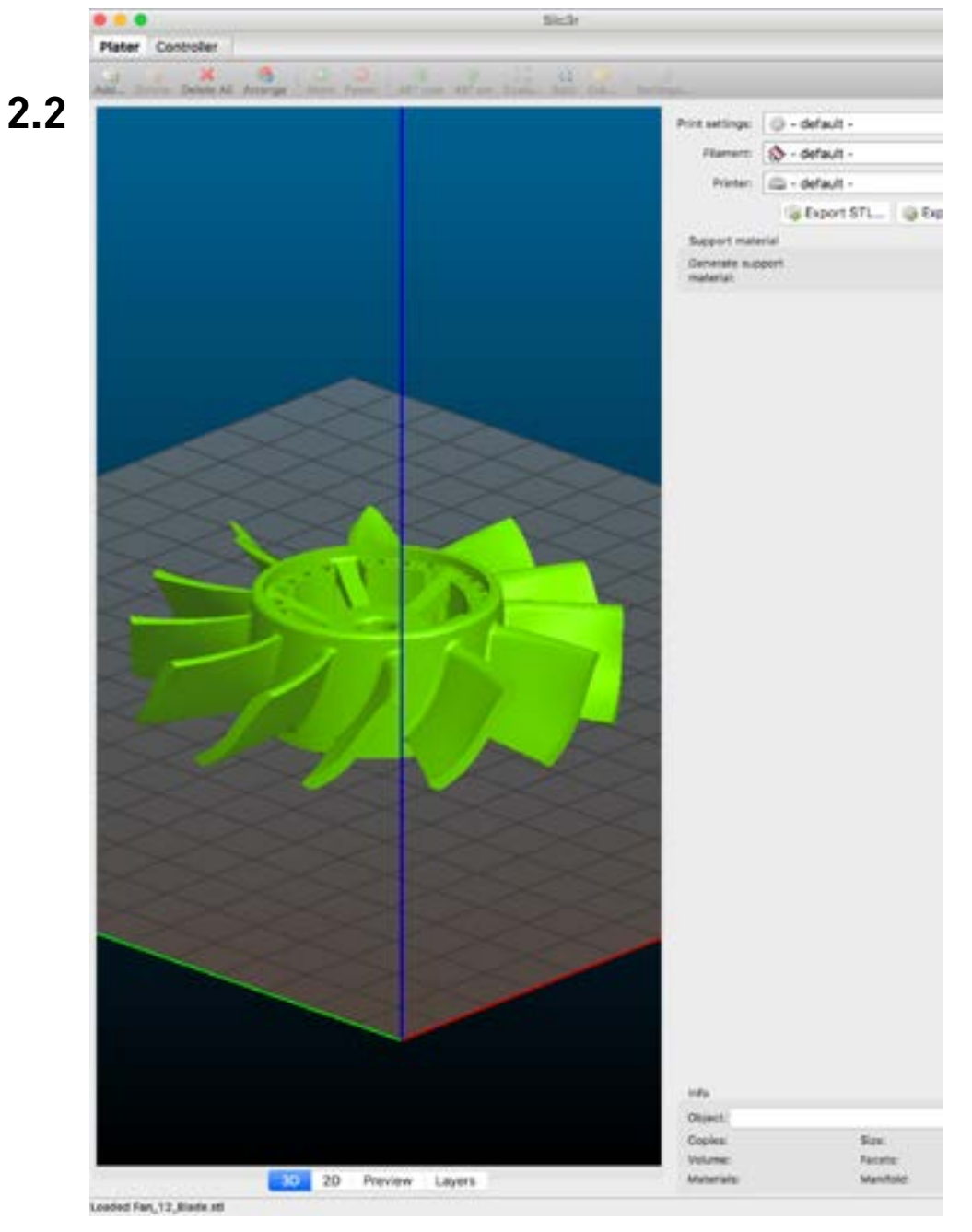

# **SLIC3R**

Bester open source Slicer – einfach, gut, funktioniert.

### **SOFTWARE-TYP**

Slic3r ist für **Windows** und **OSX** erhältlich.

### **FILE-FORMATE**

Import: **STL** / **OBJ** Export: **G-Code** für alle FDM 3D-Drucker

### **KOSTEN / NUTZUNG**

Kostenlos, open source

**LINK (URL)**

<https://slic3r.org/>

FABLAB LUZERN // Software Übersicht 2020 // Seite 14 Stand 29.10.2019 // Version 1.0 – Chris Obrist // labmanager@fablab-luzern.ch

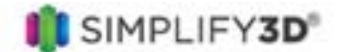

### The last 3D printing software you'll ever need!

Simplify3D includes everything you need to work with your 3D printer. Model setup and plating shoing and print file creation, pre-print simulations, customizable support structures, mesh analy and repair, machine control and monitoring, and much more! With support for hundreds of 3D different printers, Simplify3D is the last software you'll ever need!

New! Simplify3D Version 4.1 just released! See What's New -

### **Amazing Features**

### Calibrated for Your 3D Printer

#### Support for Hundreds of Different 3D Printers

Simplify3D has partnered with 3D printing companies in over 30 countries to ensure the software is compatible with the latest 3D printing hardware. We have tested and optimized hundreds. of different 3D printers so that you can achieve exceptional results right out-of-the-box!

#### Easily Switch Between Multiple Machines

Instead of learning a different software program for each 3D printer that you buy, you can now use the same application for all of your 3D printing hardware. The software can be quickly switched

# $y = -1$ **MACT DIRECT DWG Strategy** greenster

### **SIMPLIFY 3D**

Professioneller Slicer für FDM 3D-Drucker. Haben eine tolle Supportseite mit einem [Troubleshooting-Guide.](https://www.simplify3d.com/support/print-quality-troubleshooting/)

#### **SOFTWARE-TYP**

Simplify3D ist für **Windows** und **OSX** erhältlich.

### **FILE-FORMATE**

Import: **STL** / **OBJ** Export: **G-Code** für alle FDM 3D-Drucker

### **KOSTEN / NUTZUNG**

Eine Lizenze kostet Euro 149.–

### **LINK (URL)**

<https://www.simplify3d.com/>

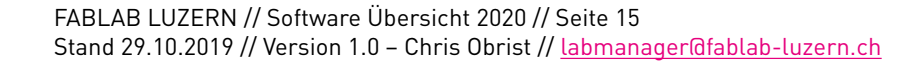

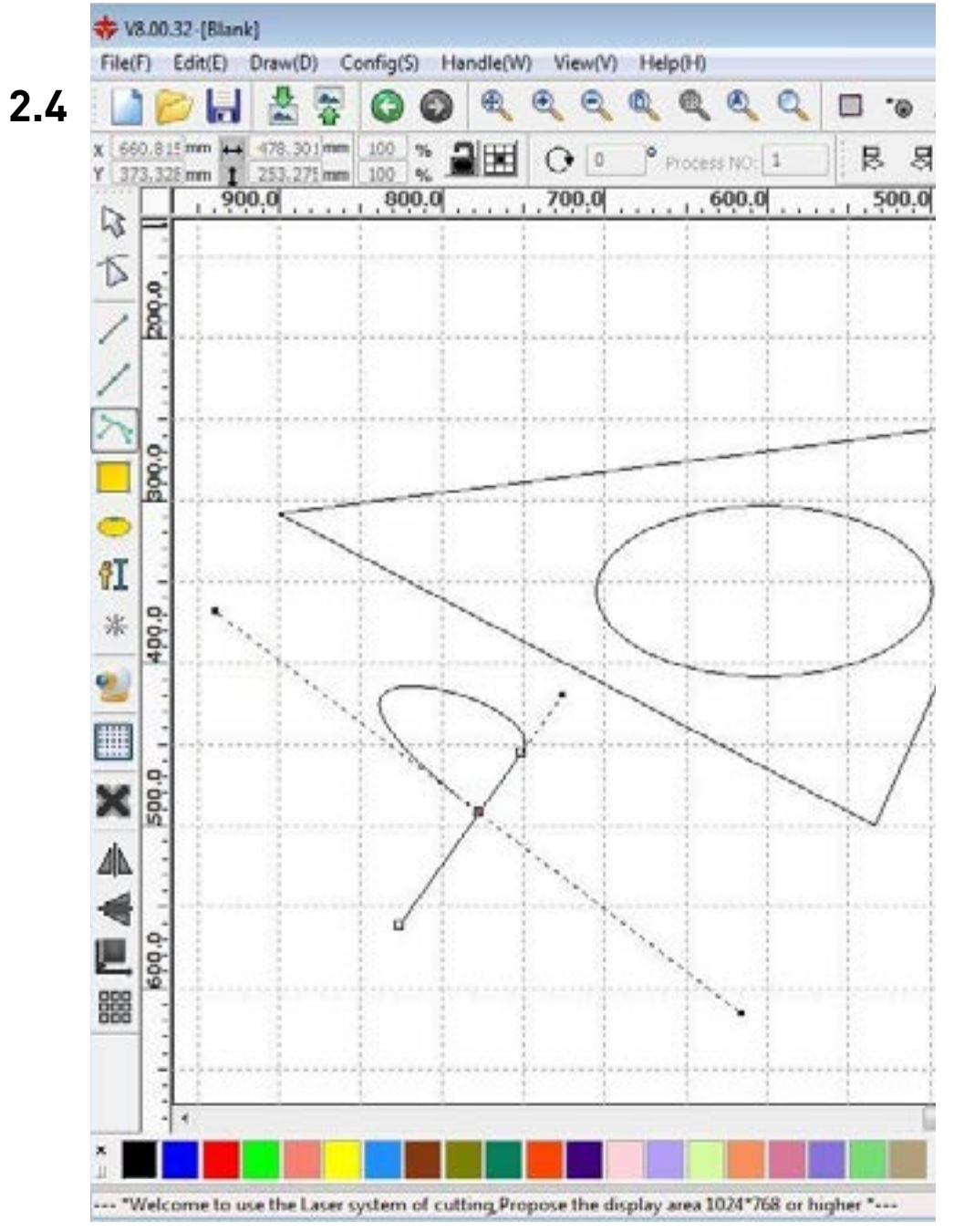

2 – MASCHINENCODES

# **RD WORKS 8**

Mit dieser Software erstellst du den Maschinencode für unsere Laser-Cutter (mit dem RUIDA-Controller).

### **SOFTWARE-TYP**

RD Works 8 ist nur für **Windows** erhältlich!

### **FILE-FORMATE**

Import: **AI** / **DXF** Export: **RLD** (Projekt-File) / **RD** (Code für Laser-Cutter)

### **KOSTEN / NUTZUNG**

Kostenlos vom Hersteller der Laser-Cutter. Du kannst RD Works 8 von unserer FabLab-Website herunterladen.

### **LINK (URL)**

[http://fablab-luzern.ch/wp-content/uploads/2016/08/RDWorks\\_V8.zip](http://fablab-luzern.ch/wp-content/uploads/2016/08/RDWorks_V8.zip)

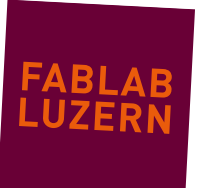

E. Esticam Venion 11.111 Schula2 e10

**2.5**

Date Bearbeiten Ansicht Automatische Funktionen Einstellungen Hilfs

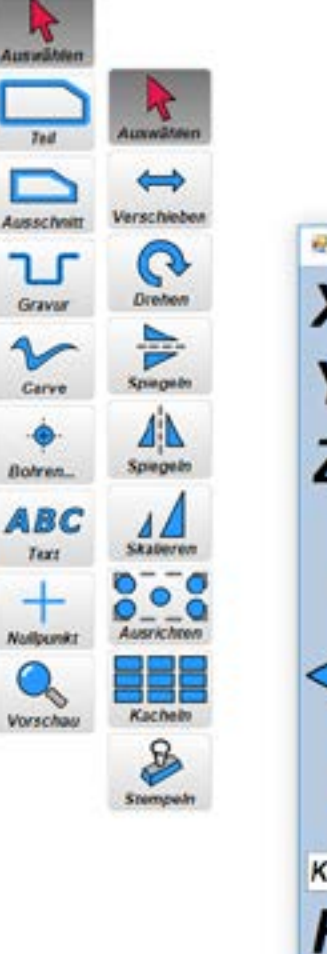

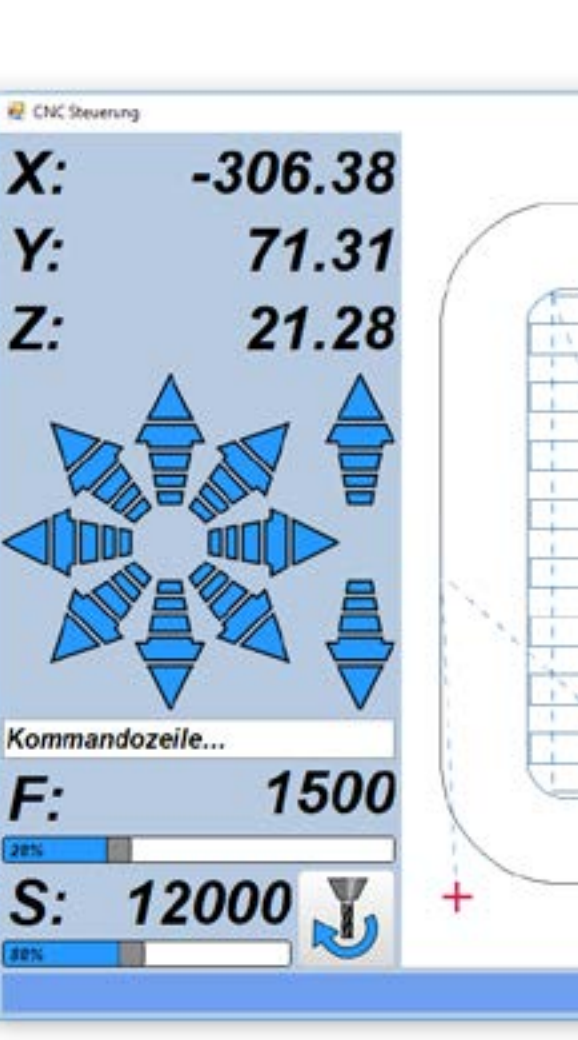

2 – MASCHINENCODES

# **ESTLCAM**

Unsere standart Software zum CNC-Fräsen ist Estlcam. Wir erstellen darin die Fräs-Jobs für 2.5D und 3D fräsen und können mit derselben Software gleich auch die CNC-Fräse steuern.

### **SOFTWARE-TYP**

EstlCAM ist nur für **Windows** erhältlich!

### **FILE-FORMATE**

Import: **DXF** Export: **E10** (Projekt-Files) / **NC** (Code für CNC-Fräse)

### **KOSTEN / NUTZUNG**

Eine kostenlose Nutzung von Estlcam ist mit Einschränkungen möglich. Preispläne findest du auf der Website des Herstellers. Eine Lizenz kostet ca. 50.– Euro.

### **LINK (URL)**

<http://www.estlcam.de/>

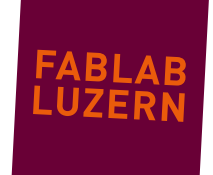

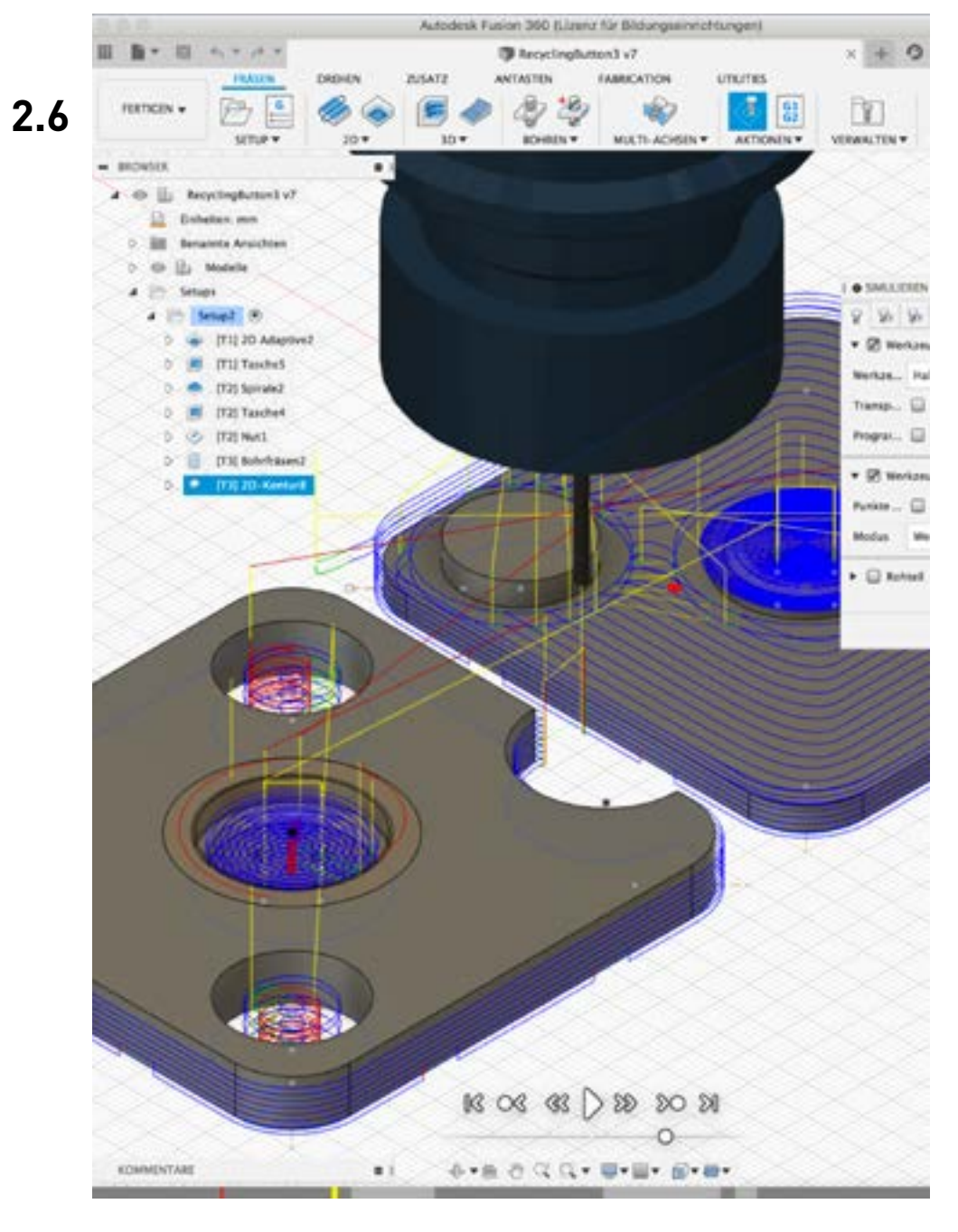

2 – MASCHINENCODES

# **FUSION 360 CAM**

In Fusion360 kann man nebst dem Zeichnen unter anderem auch «Fertigen» d.h. in Fusion360 ist die CAM-Software integriert. Das ist sehr praktisch, da man für das Erstellen des Fräs-Jobs die Software nicht wechseln muss und diese mit unserer CNC Fräse kompatibel ist.

### **SOFTWARE-TYP**

Fusion360 ist für **Windows** und **OSX** erhältlich.

### **FILE-FORMATE**

Import: **F3D** / **IGS** / **STL** / **OBJ** / **IGS** / **STP** Export: **NC** (passender Postprozessor wählen!)

### **KOSTEN / NUTZUNG**

Kostenlos für private Nutzung und Education (unter gewissen Voraussetzungen), dazu muss ein Autodesk-Account eingerichtet werden.

### **LINK (URL)**

<https://www.autodesk.com/products/fusion-360/free-trial>

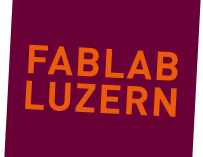

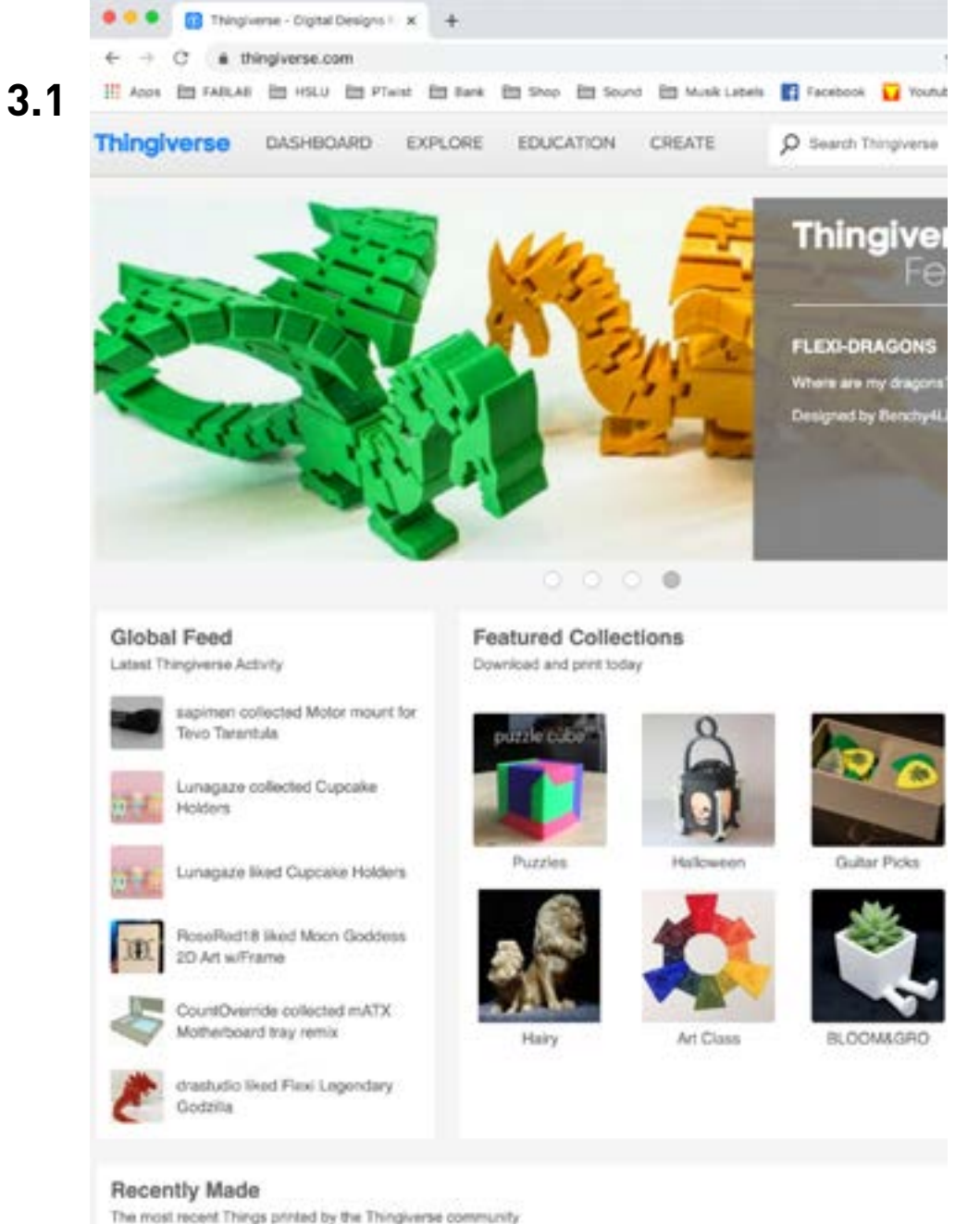

3 – SHARING WEBSITES

## **THINGIVERSE.COM**

«Youtube» der 3D-Daten-Modelle – hier findest du Yoda, den Eifelturm und mehr...! Diese Datenbank wurde von MakerBot ins Leben gerufen.

### **SOFTWARE-TYP**

Läuft in allen gängigen Browsern wie: **Firefox**, **Chrome**, **Safari**, ...

### **FILE-FORMATE**

Download: **STL**

### **KOSTEN / NUTZUNG**

Kostenlos – man muss nicht einmal einen Account einrichten! Die Daten dürfen jedoch in den meisten Fällen nur für den privaten Gebrauch genutzt werden.

### **LINK (URL)**

<https://www.thingiverse.com/>

FABLAB LUZERN // Software Übersicht 2020 // Seite 19 Stand 29.10.2019 // Version 1.0 – Chris Obrist // labmanager@fablab-luzern.ch

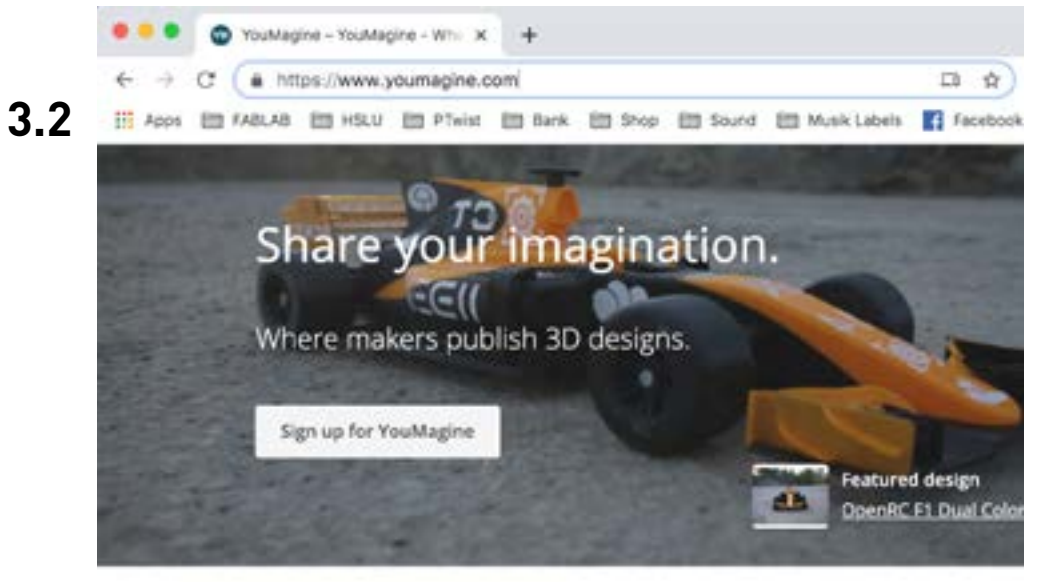

### There's something for everyone

Browse through over 15,000 open designs that are ready to print

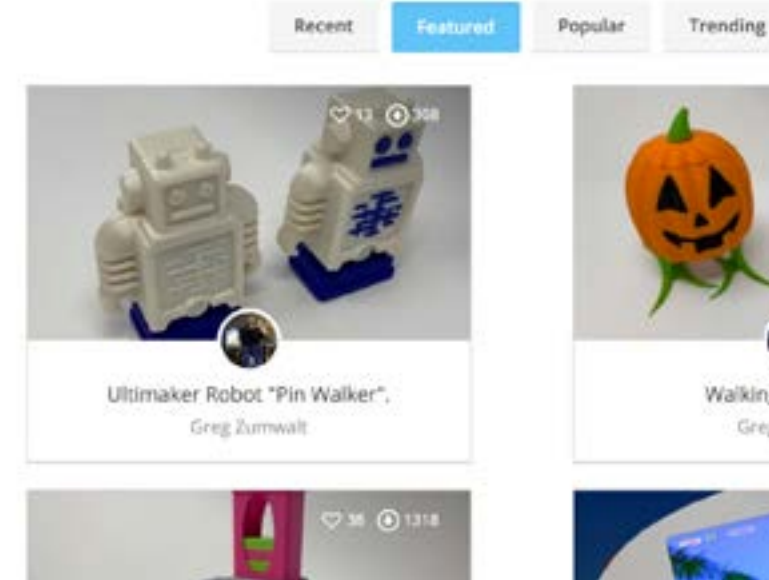

Walking Pumpkin II Greg Zumwalt

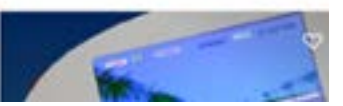

3 – SHARING WEBSITES

### **YOUMAGINE.COM**

Ist Thingiverse sehr ähnlich (nicht nur wegen dem Aussehen!) – diese Datenbank wird von Ultimaker betrieben.

### **SOFTWARE-TYP**

Läuft in allen gängigen Browsern wie: **Firefox**, **Chrome**, **Safari**, ...

### **FILE-FORMATE**

Download: **STL**

### **KOSTEN / NUTZUNG**

Kostenlose – funktioniert ohne Login... einfach einen Klick auf den Button!

### **LINK (URL)**

<https://www.youmagine.com/>

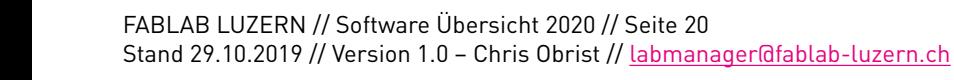

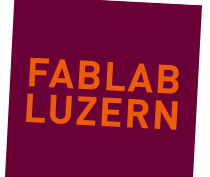

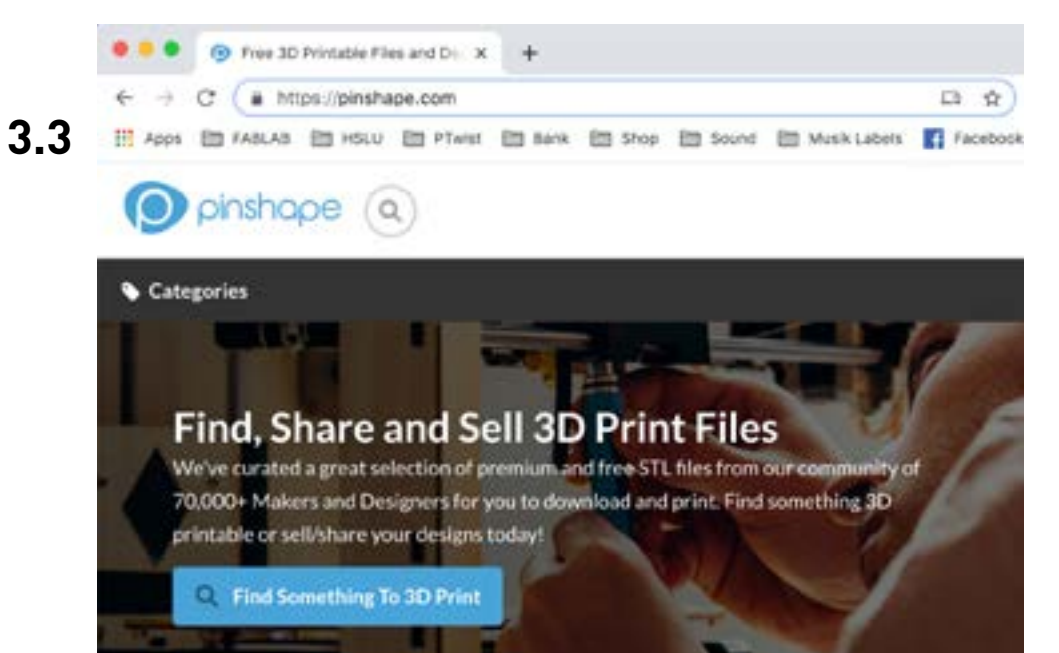

### Trending Models

Our 3D community thinks these are a few of the best things to 3D print. Get these 3D models today wi

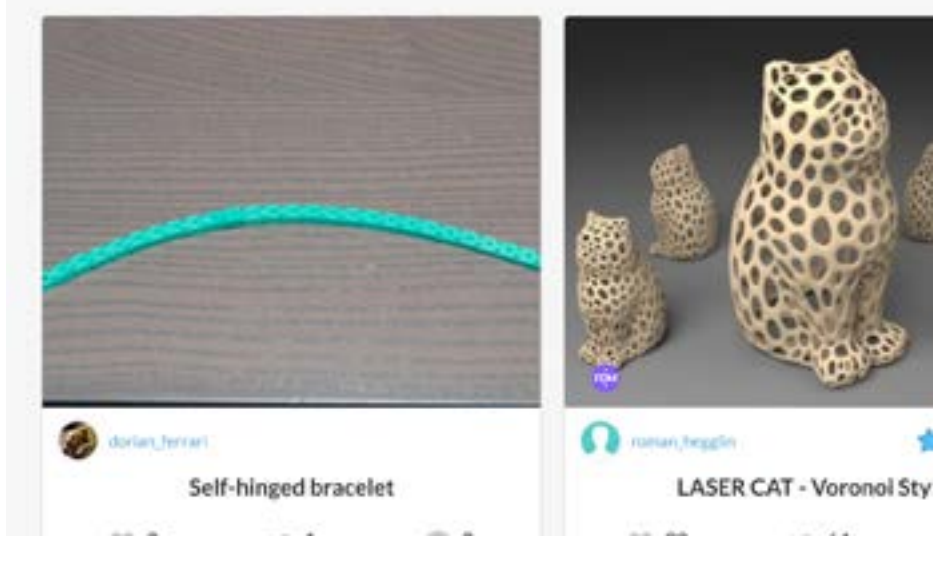

3 – SHARING WEBSITES

# **PINSHAPE.COM**

Pinshape ist eine trendige Datenbank mit vielen Usern. Die meisten Modelle werden hier kostenlos angeboten – für ganz besondere wird eine kleine Gebühr erhoben.

### **SOFTWARE-TYP**

Läuft in allen gängigen Browsern wie: **Firefox**, **Chrome**, **Safari**, ...

### **FILE-FORMATE**

Download: **STL**

### **KOSTEN / NUTZUNG**

Modelle sind meist kostenlos – teilweise kostenpflichtig. Um Modelle herunterladen zu können, benötig man einen Account.

### **LINK (URL)**

<https://pinshape.com/>

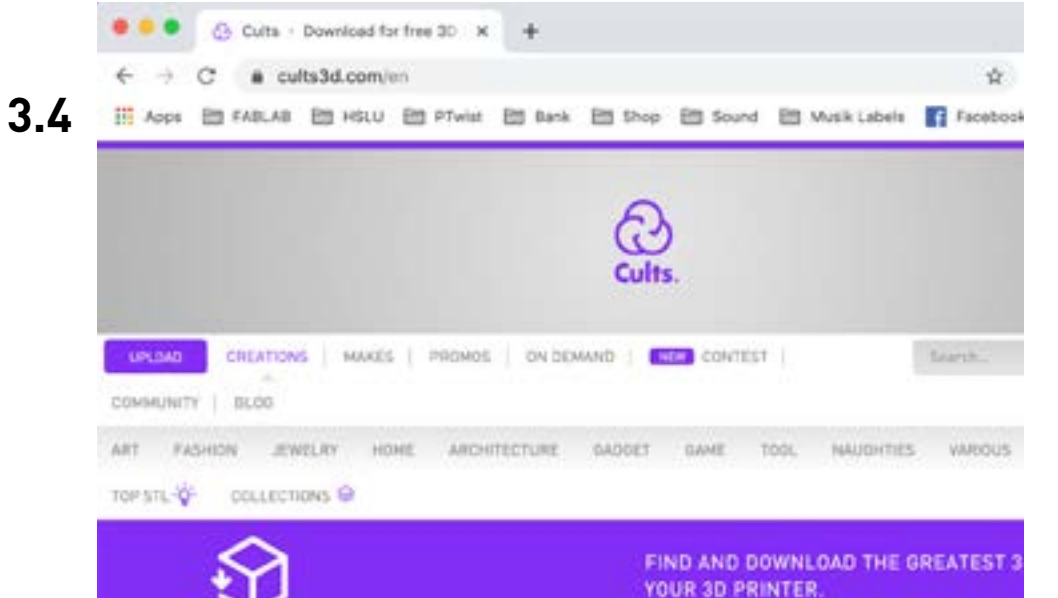

**FEATURED** 

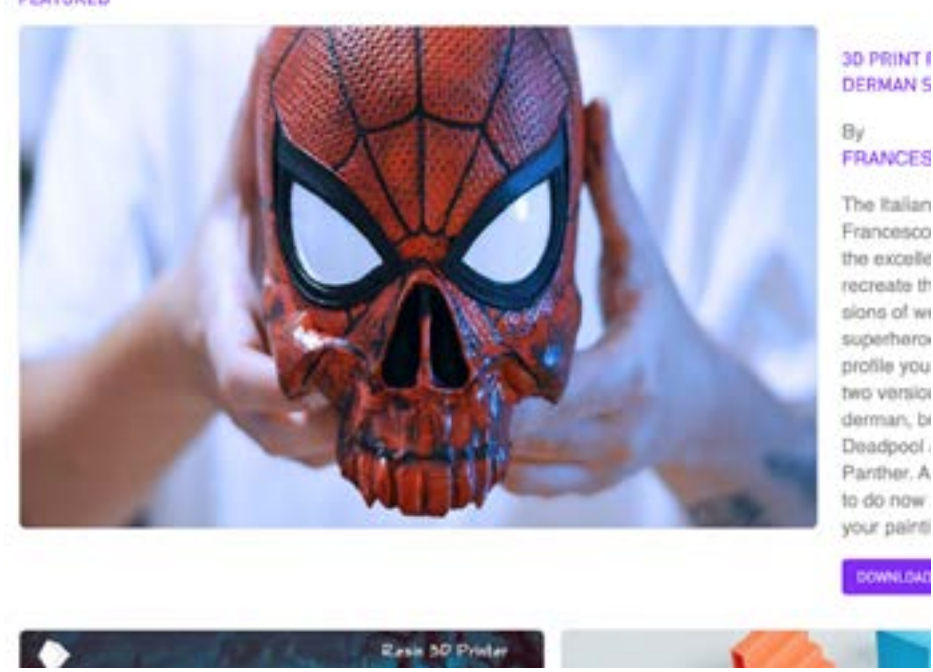

3 – SHARING WEBSITES

### **CULTS.COM**

Bei Cults findet man die ganz speziellen Designs – in den Kategorien: Art, Fashion, Jewelry, Home, Architecture, ...

### **SOFTWARE-TYP**

Läuft in allen gängigen Browsern wie: **Firefox**, **Chrome**, **Safari**, ...

### **FILE-FORMATE**

Download: **STL**

### **KOSTEN / NUTZUNG**

Modelle sind meist kostenlos – teilweise kostenpflichtig. Um in den Download-Bereich zu gelangen, muss man ein kostenloses Login erstellen.

### **LINK (URL)**

<https://cults3d.com/en>

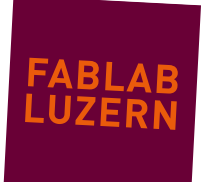

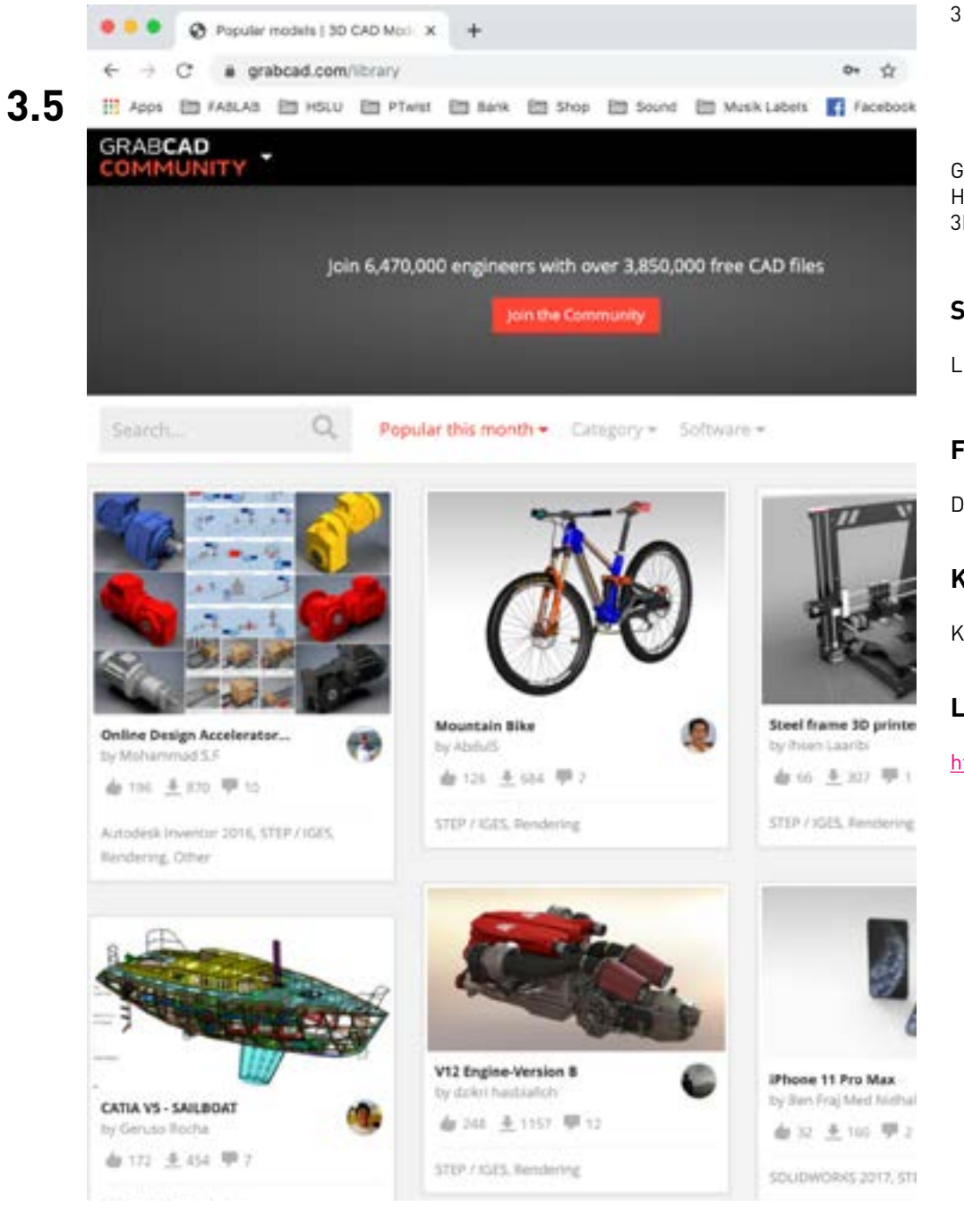

### **GRABCAD.COM**

GrabCAD ist wahrscheinlich eine der grössten Datenbanken für CAD-Modelle weltweit. Hier findest fast alles! Bitte bedenke: die wengisten Modelle hier sind mit unseren 3D-Druck umsetzbar...

### **SOFTWARE-TYP**

Läuft in allen gängigen Browsern wie: **Firefox**, **Chrome**, **Safari**, ...

### **FILE-FORMATE**

Download: **STL** / **STP** / **IGES**

### **KOSTEN / NUTZUNG**

Kostenlos – um Teile herunter laden zu können, muss man der Community beitreten.

### **LINK (URL)**

<https://grabcad.com/library>

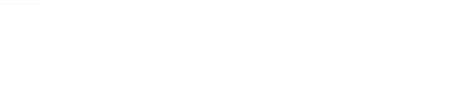

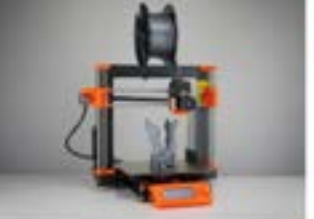

FDM vs SLA: The Differences - Simply ... althibo com

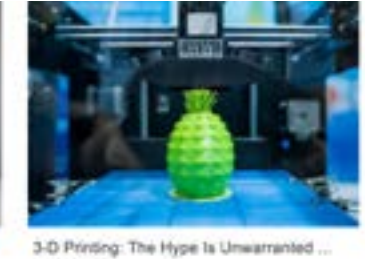

furthers com

Guide to 30 Printing

themicrobd.com

inbline com

siphary com

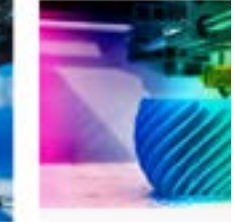

A Guide to 3D Printing Ma stone his core.

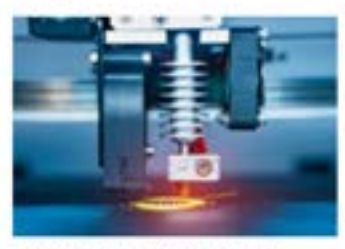

3D Printing Allows for Complex, High electronics-cooling.com

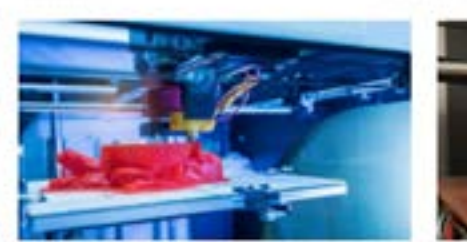

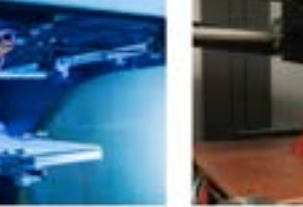

7 Incredible Ways Justcreative.com

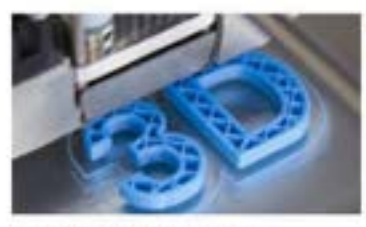

3D Printing: Disruption in Action ... tersus today

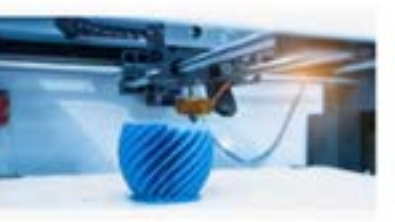

Is 3D printing the future of manufacturing?

The State Of 3D forbes com

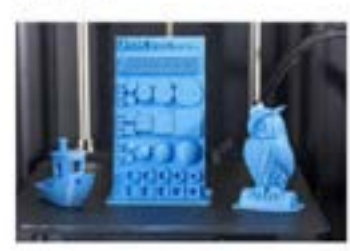

3D Printing: What You Need to Know ... pomag.com

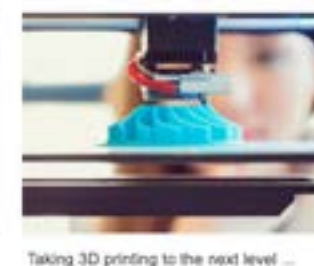

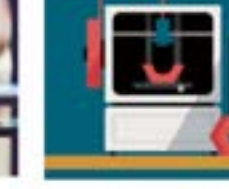

tchnagazina.com

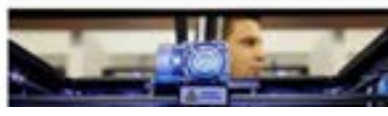

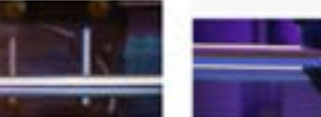

How desktop 3D printers be

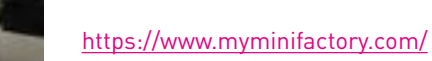

**LINK (URL)**

<https://3d-gallery.xyzprinting.com/en-US/gallery/>

**ALL OTHERS...**

Es gibt noch jede Menge weitere Datenbanken, um an 3D-Daten-Modelle zu kommen. Falls dir die oben aufgeführten Links nicht genügen, hier eine handvoll weiterer:

<http://www.3dshook.com/>

<https://www.cgtrader.com/>

3 – SHARING WEBSITES

<https://3dprint.nih.gov/>

<https://free3d.com/>

<http://library.zortrax.com/>

<http://libre3d.com/>

<https://www.instructables.com/howto/3d-print/>

<https://nasa3d.arc.nasa.gov/models/printable>

<https://fab365.net/>

<http://www.stlhive.com/>

<https://www.traceparts.com/de>

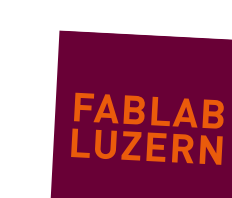

FABLAB LUZERN // Software Übersicht 2020 // Seite 24 Stand 29.10.2019 // Version 1.0 – Chris Obrist // labmanager@fablab-luzern.ch

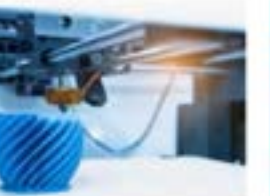

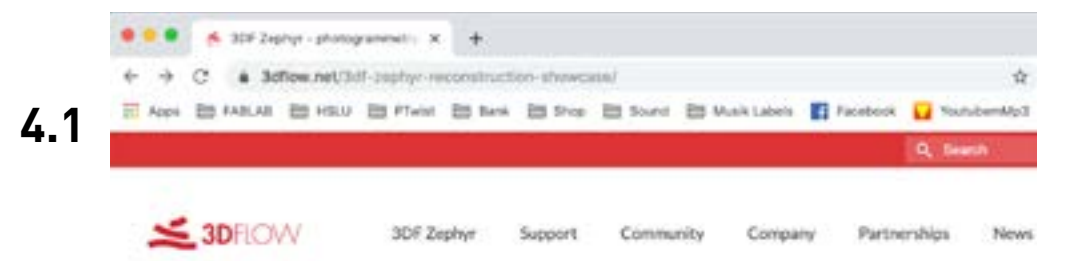

### 3DF Zephyr reconstruction showcase

Here are some real-world applications cases in which 3DF Zephyr has been employed.

If you'd like to have your 3D reconstruction featured in our showcase section, feel free to o support@3dflow.netf

The following embedded reconstructions are low-poly and low-res for a smoother web navigation exper

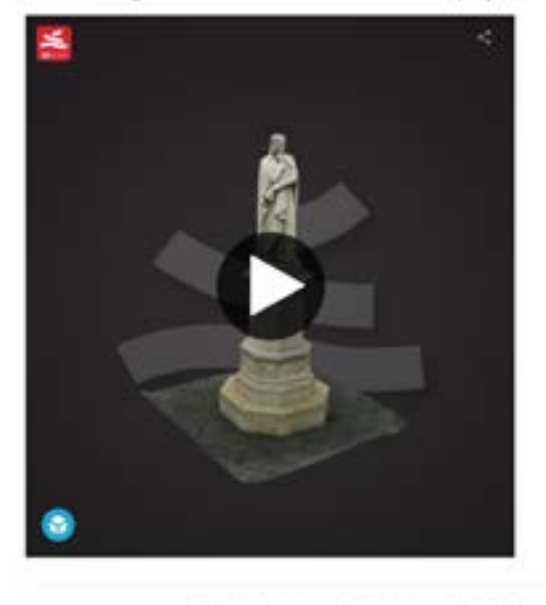

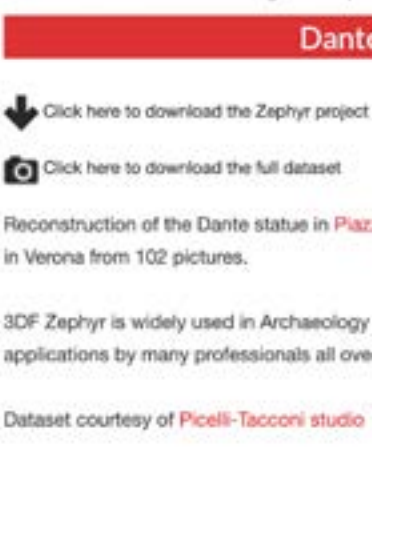

#### 4 PHOTOGRAMMETRIE

## **ZEPHYR (3D-FLOW)**

Rekonstruktion eines 3D-Daten-Modells aus zweidimensionalen Fotos – in Zephyr möglich. Zudem gibt es für diese Software sehr gute Video Tutorials.

#### **SOFTWARE-TYP**

Zephyr ist nur für **Windows** erhältlich!

#### **FILE-FORMATE**

Import: **JPEG** / **DNG** Export: **STL** / **OBJ**

#### **KOSTEN / NUTZUNG**

Eine kostenlose Nutzung von Zephyr ist mit Einschränkungen möglich. Preispläne findest du auf der Website des Herstellers.

#### **LINK (URL)**

<https://www.3dflow.net/>

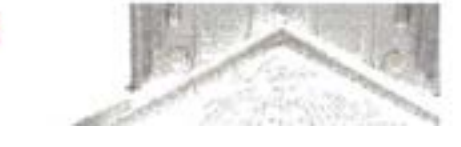

手

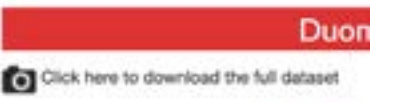

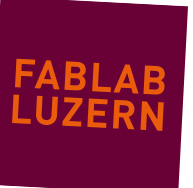

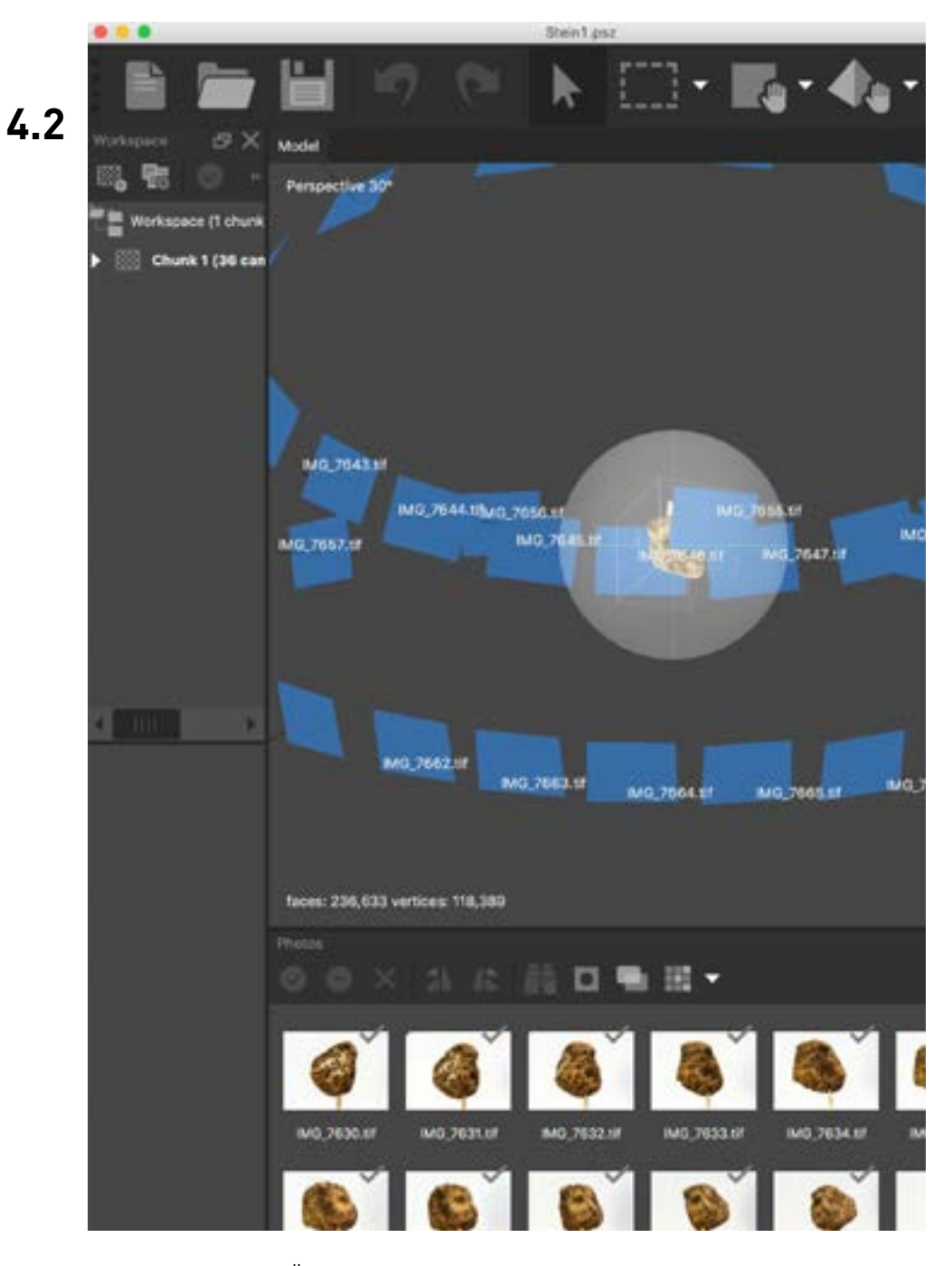

4 PHOTOGRAMMETRIE

# **METASHAPE (AGISOFT)**

MetaShape (früher PhotoScan) von Agisoft ist eine Photogrammetrie-Software im professionellen Bereich: von Landschaftsvermessung bis Filme und Games.

### **SOFTWARE-TYP**

Photoscan von Agisoft ist nur für **Windows** und **OSX** erhältlich.

### **FILE-FORMATE**

Import: **JPEG** / **DNG** Export: **STL** / **OBJ**

### **KOSTEN / NUTZUNG**

Photoscan ist eine kostenpflichtige Software. Preispläne findest du auf der Website des Herstellers.

### **LINK (URL)**

<https://www.agisoft.com/>

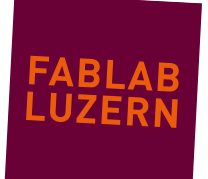

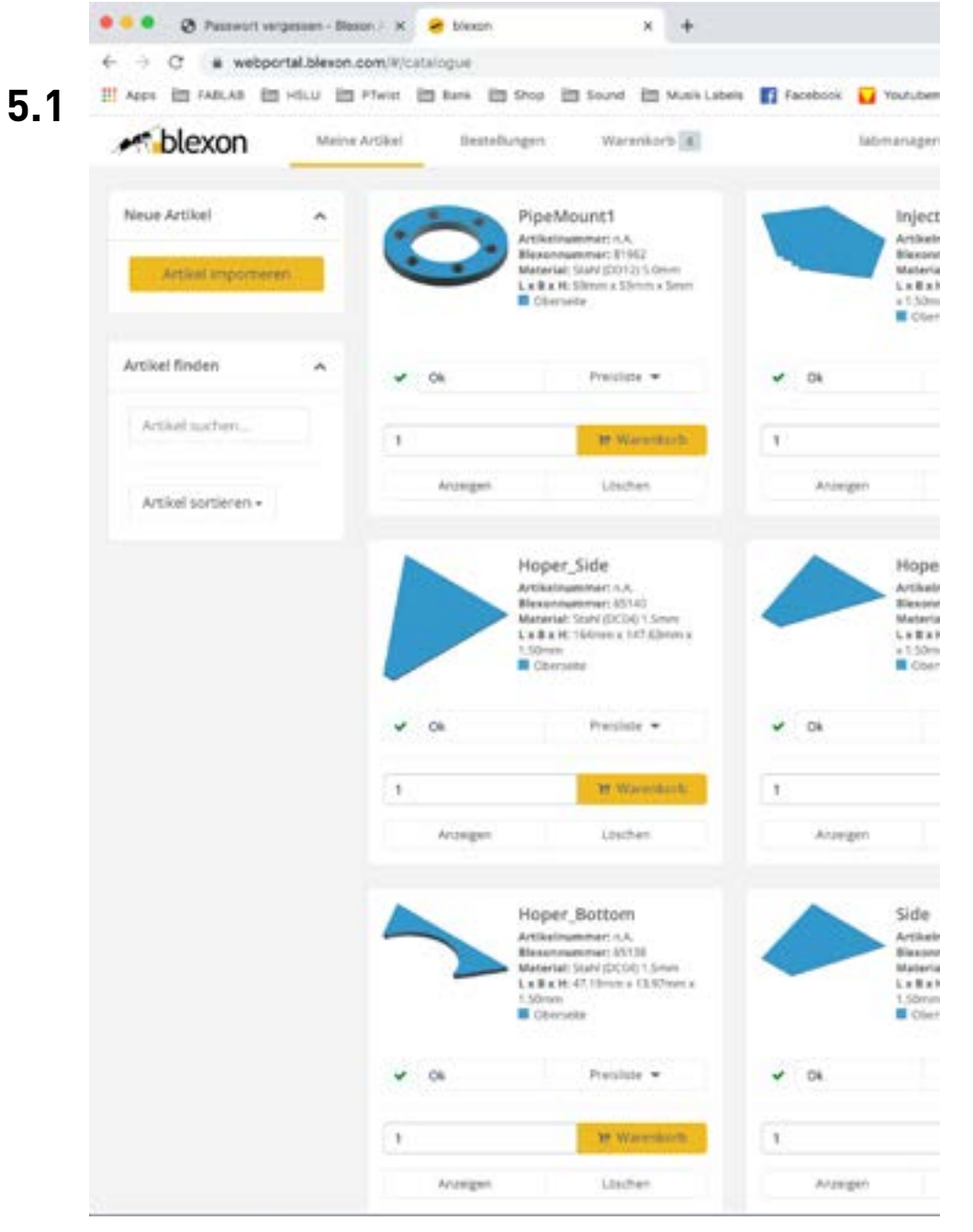

# **BLEXON.COM**

Laser-Schneide-Service für Bleche und Aluminium aus der Schweiz mit automatischer Kostenberechnung. Biegen können sie auch – dazu nutzt man das Tool in Fusion360.

### **SOFTWARE-TYP**

Das Blechportal läuft in allen gängigen Browsern wie: **Firefox**, **Chrome**, **Safari**, ...

### **FILE-FORMATE**

Upload: **DXF**

### **KOSTEN / NUTZUNG**

Lieferung gegen Vorkasse/Rechnung. Eigene Vektor-Zeichnungen werden vorgängig hochgeladen. Automatische Preisberechnung – Achtung: bei jedem Teil entstehen Kosten für die Datenübernahme!

### **LINK (URL)**

<https://blexon.com/>

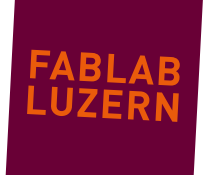

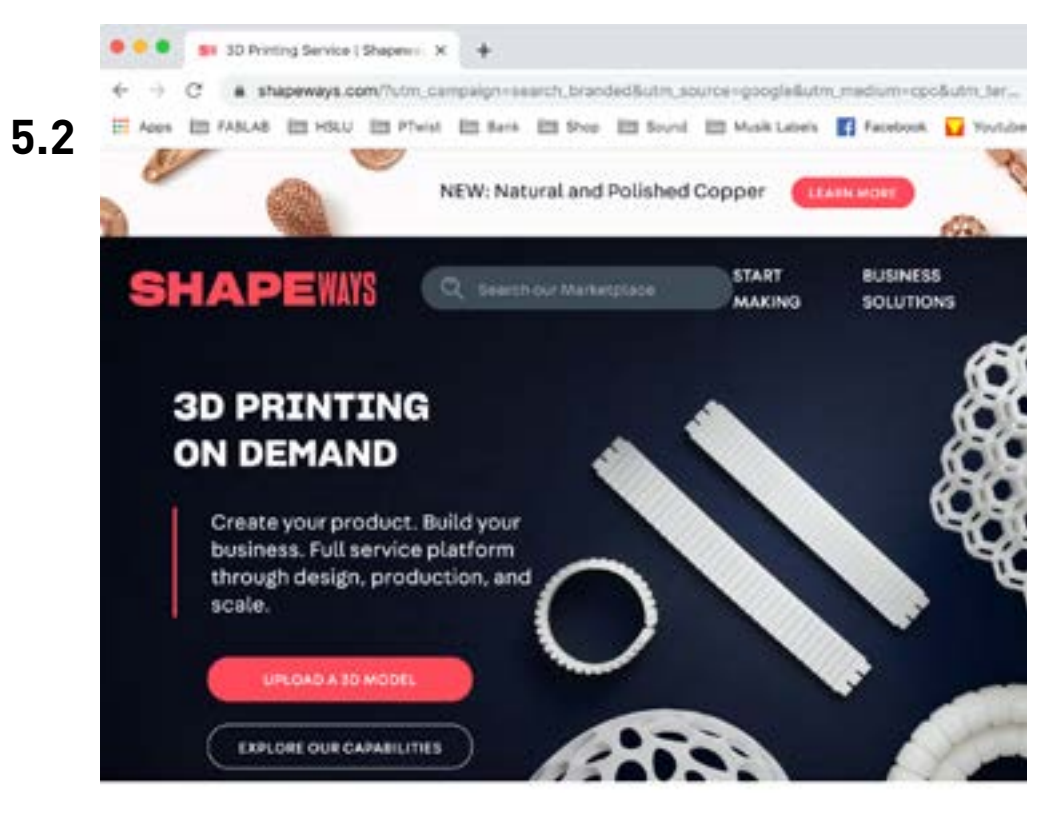

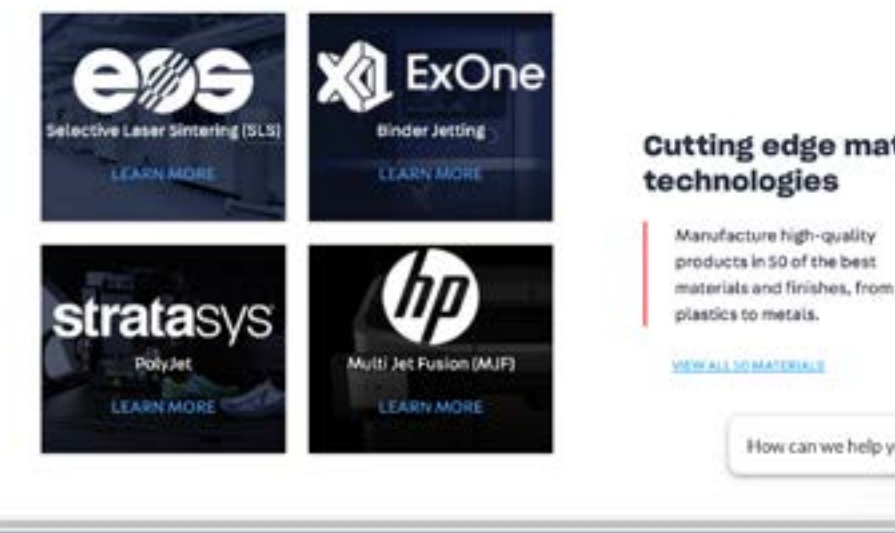

#### 5 SERVICES

### **SHAPEWAYS**

Weltweiter Service und Markplatz für 3D-Drucke – von Nylon bis Platin.

#### **SOFTWARE-TYP**

Läuft in allen gängigen Browsern wie: **Firefox**, **Chrome**, **Safari**, ...

### **FILE-FORMATE**

Upload: **STL**

### **KOSTEN / NUTZUNG**

Bezahlung via Kreditkarte im Webshop. Eigene 3D-Daten-Modelle werden vorgängig hochgeladen.

### **LINK (URL)**

<https://www.shapeways.com/marketplace>

#### **CAD**

Ist die Abkürzung für **Computer Aided Design** und bezeichnet Software, mit der 2D-Zeichnungen und 3D-Daten-Modelle konstruiert werden.

#### **CAM**

Ist die Abkürzung für **Comuter Aided Machining** und bezeichnet Software, mit denen die Steuercodes für die CNC-Maschinen generiert werden.

#### **CNC**

Ist die Abkürzung für **Computer Numerical Control** und meint alle digital gesteuerten Maschienen wie z.B. Laser-Cutter, 3D-Drucker, CNC-Fräse.

#### **G-CODE**

G-Code ist ist die spezielle Bezeichnung für den Steuercode eines FDM 3D-Druckers.

#### **MESH**

Die Oberfläche eines 3D-Daten-Modelles (z.B. STL) wird als Mesh (Netz) bezeichnet.

#### **SLICER**

Slicer ist die spezielle Bezeichnung für eine CAM-Software eines FDM 3D-Druckers.

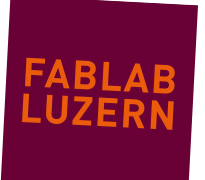